/\*

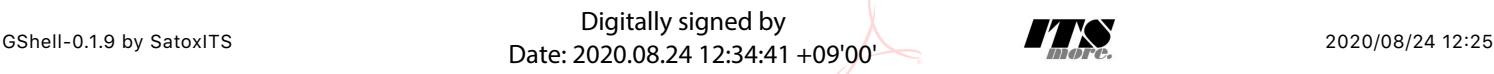

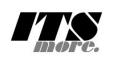

GShell version 0.1.9 // 2020-08-23 // SatoxITS

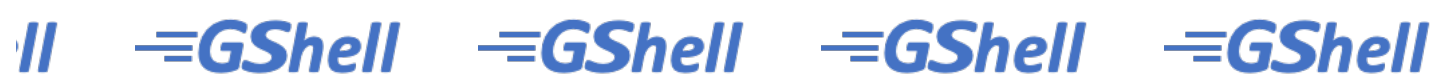

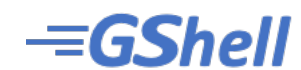

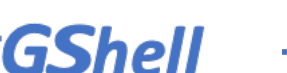

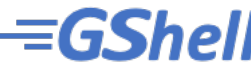

## **GShell // a General purpose Shell built on the top of Golang**

It is a shell for myself, by myself, of myself. -SatoxITS(^-^)

- NewWindow | Unfold | Fold | Stop | Close
- Total Source of GShell
- ▶ Overview
- Go Source Code Index

## Implementation Structures [import](#page-0-0) [struct](#page-1-0) Main functions [str-expansion](#page-3-0) // macro processor [finder](#page-6-0) // builtin find + du  $green$  // builtin [grep](#page-5-0) + wc + cksum + ...<br>plugin // plugin commands</u> [plugin](#page-26-0)  $\frac{1}{1}$  // plugin commands<br>system // external commands [system](#page-12-0)  $\frac{system}{builtin}$  // external commands [builtin](#page-13-0)  $\frac{1}{2}$  // builtin commands [network](#page-20-0) // socket handler<br>
<u>remote-sh</u> // remote shell // remote shell Tedirect // StdIn/Out redireciton<br>history // command history [history](#page-22-0) // command history<br>
rusage // resouce usage Tusage // resouce usage<br>encode // encode / deco [encode](#page-4-0) // encode / decode<br>TME // command line IM  $IME$  // command line IME<br>getline // line editor</u>  $//$  line editor [scanf](#page-27-0) // string decomposer<br>interpreter // command interpret // command interpreter [main](#page-41-0)

Go Source Code

// gsh – Go lang based Shell

// (c) 2020 ITS more Co., Ltd. // 2020-0807 created by SatoxITS (sato@its-more.jp)

```
package main // gsh main
```

```
// Imported packages // Packages
import (
fmt" // <u>fmt</u>
         strings" // strings
         strconv" // strconv<br>"sort" // sort
         "sort" // sort
         time" \frac{1}{\text{time}} // time"
                          bufio</u><br>// <u>ioutil</u>
        "iioutil" \frac{1}{\sqrt{2}}os" \frac{7}{2} // <u>os</u><br>"syscall" // <u>sy</u>s
         syscall" // syscall"<br>"plugin" // plugin"
                          plugin
         net" // <u>net</u><br>"net/http" // <u>http</u>
        http"<br>//"html"
                          // html
         filepath" // filepath
types" // <u>types</u>
token" // <u>token</u>
          "encoding/base64" // base64
utf8" // <u>utf8</u>
 //"gshdata" // gshell's logo and source code
)
var NAME = "gsh"
var VERSION = "0.1.9"var DATE = "2020-0823"
var LINESIZE = (8*1024)<br>var PATHSEP = ":"
                          // should be ":" in Windows
var DIRSEP = \frac{u}{r} // canbe \ in Windows
var GSH_HOME = ".gsh" // under home directory
var MaxStreamSize = int64(128*1024*1024*1024) // 128GiB is too large?
var PROMPT = "> "
// -xX logging control
```
<span id="page-1-0"></span>// –T– time and resource usage

// –A– all  $//$   $-I-$  info. // –D– debug

// –W– warning // –E– error // –F– fatal error // –Xn- network // Structures type GCommandHistory struct {<br>'.startAt time StartAt time.Time // command line execution started at<br>EndAt time.Time // command line execution ended at EndAt time.Time // command line execution ended at ResCode int // exit code of (external command) CmdError error // error string OutData \*os.File // output of the command<br>FoundFile [lstring // output - result of uf FoundFile []string // output – result of ufind Rusagev [2]syscall.Rusage // Resource consumption, CPU time or so CmdId int // maybe with identified with arguments or impact // redireciton commands should not be the CmdId<br>WorkDir string // working directory at start WorkDir string // working directory at start<br>WorkDirX int // index in ChdirHistory WorkDirX int // index in ChdirHistory<br>CmdLine string // command line  $\frac{1}{2}$  command line } type GChdirHistory struct { Dir string<br>MovedAt time T time.Time<br>int CmdIndex } type CmdMode struct { BackGround bool } type PluginInfo struct { Spec \*plugin.Plugin<br>Addr plugin.Symbol Addr plugin.Symbol<br>Name string // may Name string // maybe relative Path string // this is in Plugin but hidden } type GServer struct { host string<br>port string string } type ValueStack [][]string type GshContext struct { StartDir string // the current directory at the start<br>GetLine string // gsh-getline command as a input line GetLine string // gsh-getline command as a input line editor<br>ChdirHistory []GChdirHistory // the 1st entry is wd at the start ChdirHistory []GChdirHistory // the 1st entry is wd at the start<br>gshPA syscall.ProcAttr syscall.ProcAttr CommandHistory []GCommandHistory<br>CmdCurrent GCommandHistory COmmandHistory BackGround bool BackGroundJobs []int LastRusage syscall.Rusage GshHomeDir string<br>TerminalId int TerminalId<br>CmdTrace CmdTrace bool // should be [map] CmdTime bool // should be [map] PluginFuncs []PluginInfo<br>iValues [1string] iValues []string<br>iDelimiter string / iDelimiter string // field sepearater of print out iFormat string // default print format (of integer) iValStack ValueStack<br>LastServer GServer LastServer } func strBegins(str, pat string)(bool){ if len(pat) <= len(str){  $yes := str[0:len(pat)] == pat$  //fmt.Printf("--D-- strBegins(%v,%v)=%v\n",str,pat,yes) return yes } //fmt.Printf("--D-- strBegins(%v,%v)=%v\n",str,pat,false) return false } func isin(what string, list []string) bool { for  $\overline{\phantom{a}}$ ,  $\overline{\phantom{a}}$  := range list { if  $v == what { }$  return true } } return false  $\overline{ }$ func isinX(what string, list[]string)(int){ for i,v := range list { if  $v ==$  what { return i

```
 }
       return -1
}
func env(opts []string) {
       env := os.Environ()
       if isin("-s", opts){
             sort.Slice(env, func(i,j int) bool {
             return env[i] < env[j] })
 }
      for \overline{\phantom{a}}, \overline{\phantom{a}} := range env {
              fmt.Printf("%v\n",v)
       }
}
// - rewriting should be context dependent
// - should postpone until the real point of evaluation
// - should rewrite only known notation of symobl
func scanInt(str string)(val int,leng int){
leng = -1 for i,ch := range str {
            if '0' <= ch \&a ch <= '9' {
                   leng = i+1 }else{
             break<br>}
 }
 }
      if 0 < leng {
             ival, := strconv.Atoi(str[0:leng])
              return ival,leng
       }else{
              return 0,0
 }
}
func substHistory(gshCtx *GshContext,str string,i int,rstr string)(leng int,rst string){
      if len(str[i+1:]) == 0 {
             return 0,rstr
 }
      hi := 0 histlen := len(gshCtx.CommandHistory)
 if str[i+1] == '!' {
 hi = histlen - 1
             leng = 1 }else{
 hi,leng = scanInt(str[i+1:])
 if leng == 0 {
                    return 0,rstr
 }
 if hi < 0 {
 hi = histlen + hi
 }
 }
       if 0 <= hi && hi < histlen {
              var ext byte
 if 1 < len(str[i+leng:]) {
ext = str[i+length]; }
              //fmt.Printf("--D-- %v(%c)\n",str[i+leng:],str[i+leng])
             if ext == 'f' {
                   leng += 1 xlist := []string{}
                    list := gshCtx.CommandHistory[hi].FoundFile
for \_, v := range list \{//list[i] = escapeWhiteSP(v)xlist = append(xlist, escapeWhiteSP(v)) }
//rstr += strings.Join(list," ") rstr += strings.Join(xlist," ")
              }else
             if ext == '0' || ext == 'd' // !N@ .. workdir at the start of the command
 leng += 1
                    rstr += gshCtx.CommandHistory[hi].WorkDir
              }else{
             rstr += gshCtx.CommandHistory[hi].CmdLine }
 }
       }else{
             leng = 0 }
       return leng,rstr
}
func escapeWhiteSP(str string)(string){
 if len(str) == 0 {
 return "\\z" // empty, to be ignored
```

```
 rstr := ""
      for _{-}, ch := range str {
             switch ch {
case '\\': rstr += "\\\\"
case ' ': rstr += "\backslash \backslash s"
                   case '\t': rstr += "\\t"
case '\r': rstr += "\\r"
case '\n': rstr += "\\n"
             default: rstr += string(ch)
 }
 }
       return rstr
}
func unescapeWhiteSP(str string)(string){ // strip original escapes
 rstr := ""
for i := 0; i < len(str); i++ch := str[i]if ch == '\wedge\' {
                   if i+1 < len(str) {
                           switch str[i+1] {
                                case 'z':
                                       continue;
 }
 }
 }
              rstr += string(ch)
 }
       return rstr
}
func unescapeWhiteSPV(strv []string)([]string){ // strip original escapes
      ustrv := []string{}
      for _v v := range strv {
      ustrv = append(ustrv, unescapeWhiteSP(v)) }
       return ustrv
}
// str-expansion
// – this should be a macro processor
func strsubst(gshCtx *GshContext,str string,histonly bool) string {
      rbuff := []byte{} if false {
 //@@U Unicode should be cared as a character
              return str
       }
      1/\text{rstr} := ""
       inEsc := 0 // escape characer mode 
      for i := 0; i < len(str); i++ //fmt.Printf("--D--Subst %v:%v\n",i,str[i:])
             ch := str[i]if inEsc == 0 \{if ch == '!' //leng,xrstr := substHistory(gshCtx,str,i,rstr)
                         leng,rs := substHistory(gshCtx,str,i,"")
 if 0 < leng {
\frac{1}{2},rs := substHistory(gshCtx,str,i,"")
      rbuff = append(rbuff, []byte(rs)...)
                                 i += leng
                                 //rstr = xrstr
                          continue
 }
 }
                    switch ch {
                         case '\\': inEsc = '\\'; continue
                          //case '%': inEsc = '%'; continue
                    case '$':
 }
 }
             switch inEsc {\csc^{-1}\left(\frac{1}{2}\right)' \vee \vee:
                    switch ch {
case \langle \setminus \rangle: ch = \langle \setminus \ranglecase 's': ch = 'case 't': ch = ' \t t'case 'r': ch = ' \r'case 'n': ch = \lncase 'z': inEsc = 0; continue // empty, to be ignored
 }
                   inEsc = 0
              case '%':
                    switch {
                           case ch == '%': ch = '%'
                          case ch == 'T':
                                //rstr = rstr + time. Now().format(time.stamp)
```

```
 rs := time.Now().Format(time.Stamp)
       rbuff = append(rbuffer, []byte(rs)...)inEsc = 0 continue;
                               default:
                                      // postpone the interpretation
                                      //rstr = rstr + "8" + string(ch)rbuff = append(rbuffer, ch)inEsc = 0 continue;
 }
                       inEsc = 0 }
               \frac{1}{1}/rstr = rstr + string(ch)
               rbuff = append(rbuf,ch) }
        //fmt.Printf("--D--subst(%s)(%s)\n",str,string(rbuff))
        return string(rbuff)
        //return rstr
}
func showFileInfo(path string, opts []string) {
 if isin("-l",opts) || isin("-ls",opts) {
 fi, err := os.Stat(path)
               if err != nil { fmt.Printf("---------- ((%v))",err)
                }else{
                       mod := fi.ModTime()
                       date := mod.Format(time.Stamp)
                       fmt.Printf("%v %8v %s ",fi.Mode(),fi.Size(),date)
 }
        }
        fmt.Printf("%s",path)
 if isin("-sp",opts) {
 fmt.Printf(" ")
        }else
 if ! isin("-n",opts) {
 fmt.Printf("\n")
 }
}
func userHomeDir()(string,bool){
 /*
       homedir, = os.UserHomeDir() // not implemented in older Golang
 */
        homedir,found := os.LookupEnv("HOME")
        //fmt.Printf("--I-- HOME=%v(%v)\n",homedir,found)
        if !found {
               return "/tmp",found
 }
       .<br>return homedir, found
}
func toFullpath(path string) (fullpath string) {
       if path[0] == 'return path
 }
        pathv := strings.Split(path,DIRSEP)
        switch {
       case pathv[0] == ".":
pathv[0], = os.Getwd() case pathv[0] == "..": // all ones should be interpreted
               cw[0] -- \cdots // all ones should b<br>
cwd, \cdots = os.Getwd()<br>
ppathv := strings.Split(cwd,DIRSEP)
 ppathv := strings.Split(cwd,DIRSEP)
 pathv[0] = strings.Join(ppathv,DIRSEP)
case pathv[0] == "~":
              pathv[0]_{r} = userHomeDir()
       default:<br>cwd,
                     := \os{c}.\text{Getwd}()pathv[0] = cwd + DIRSEP + pathv[0] }
        return strings.Join(pathv,DIRSEP)
}
func IsRegFile(path string)(bool){
 fi, err := os.Stat(path)
 if err == nil {
              fm := \dot{f}i.Mode()
                return fm.IsRegular();
        }
        return false
}
// Encode / Decode
// Encoder
func Enc(gshCtx *GshContext,argv[]string)(*GshContext){
 file := os.Stdin
 buff := make([]byte,LINESIZE)
```
 $li := 0$ 

```
encoder := base64.NewEncoder(base64.StdEncoding, os.Stdout)
for li = 0; ; li + 4 count, err := file.Read(buff)
              if count \leq 0 {
                      break
 }
               if err != nil {
               break
 }
               encoder.Write(buff[0:count])
 }
        encoder.Close()
        return gshCtx
}
func Dec(gshCtx *GshContext,argv[]string)(*GshContext){
        decoder := base64.NewDecoder(base64.StdEncoding,os.Stdin) 
        li := 0
        buff := make([]byte,LINESIZE)
for li = 0; jli + 1 count, err := decoder.Read(buff)
              if count \leq 0 {
                      break
 }
               if err != nil {
               break
 }
               os.Stdout.Write(buff[0:count])
 }
        return gshCtx
}
// lnsp [N] [-crlf][-C \\]
func SplitLine(gshCtx *GshContext,argv[]string)(*GshContext){
        reader := bufio.NewReaderSize(os.Stdin,64*1024)
        ni := 0
        toi := 0
       for ni = 0; ; ni++ {
              line, err := reader.ReadString('\n')
              if len(line) \leq 0 {
                     if err != nil {
                      fmt.Fprintf(os.Stderr,"--I-- lnsp %d to %d (%v)\n",ni,toi,err)
                      break
 }
 }
              \overrightarrow{off} := 0
               ilen := len(line)
               remlen := len(line)
              for oi := 0; 0 < remlen; oi++ {
                      olen := remlen
                      addnl := false
                      if 72 < olen {
                            \text{olen} = 72addn1 = true }
                      fmt.Fprintf(os.Stderr,"--D-- write %d [%d.%d] %d %d/%d/%d\n",
                             toi,ni,oi,off,olen,remlen,ilen)
                     toi += 1 os.Stdout.Write([]byte(line[0:olen]))
if addnl {
 //os.Stdout.Write([]byte("\r\n"))
\circs.Stdout.Write([]byte("\\"))
                     os.Stdout.Write([]byte("\\"))<br>os.Stdout.Write([]byte("\n"))
 }
 line = line[olen:]
 off += olen
                      remlen -= olen
 }
 }
        fmt.Fprintf(os.Stderr,"--I-- lnsp %d to %d\n",ni,toi)
        return gshCtx
}
// grep
// "lines", "lin" or "lnp" for "(text) line processor" or "scanner"
// a*,!ab,c, … sequentioal combination of patterns
// what "LINE" is should be definable
// generic line-by-line processing
// grep [-v]
\frac{1}{\sqrt{2}} cat -n -v
// uniq [-c]
// tail -f\frac{1}{\sqrt{2}} sed s/x/y/ or awk
// grep with line count like wc
// rewrite contents if specified
func (gsh*GshContext)xGrep(path string,rexpv[]string)(int){
```

```
file, err := os.OpenFile(path, os.O_RDONLY,0)
        if err != nil {
                 fmt.Printf("–E– grep %v (%v)\n",path,err)
                 return -1
 }
         defer file.Close()
        if gsh.CmdTrace { fmt.Printf("-I- grep %v %v\n", path, rexpv) }
         //reader := bufio.NewReaderSize(file,LINESIZE)
         reader := bufio.NewReaderSize(file,80)
         li := 0
        found := 0for l = 0; ; l + 1line, err := reader.ReadString('\n')
                if len(line) \leq 0 {
                         break
 }
                 if 150 < len(line) {
                          // maybe binary
                          break;
 }
                 if err != nil {
                          break
 }
                 if 0 <= strings.Index(string(line),rexpv[0]) {
                         found += 1 fmt.Printf("%s:%d: %s",path,li,line)
 }
         }
                  //fmt.Printf("total %d lines %s\n",li,path)
        //if( 0 < found ){ fmt.Printf''((found %d lines %s))\n'', found path);}
         return found
}
// Finder
// finding files with it name and contents
// file names are ORed
// show the content with %x fmt list
1/ ls -R// tar command by adding output
type fileSum struct {<br>Frr int64
        Err int64 // access error or so<br>Size int64 // content size
        Size int64 // content size<br>DupSize int64 // content size
                        dup Size from hard links
 Blocks int64 // number of blocks (of 512 bytes)
 DupBlocks int64 // Blocks pointed from hard links
        HLinks int64 // hard links<br>Words int64
        W</math> Lines int64
        Files int64<br>Dirs int64
                        // the num. of directories
        SymLink int64<br>Flats int64
                         // the num. of flat files int64
        MaxDepth int64<br>MaxNamlen int64
        MaxNamlen int64 // max. name length<br>nextRepo time.Time
                         time.Time
}
func showFusage(dir string,fusage *fileSum){
         bsume := float64(((fusage.Blocks-fusage.DupBlocks)/2)*1024)/1000000.0
         //bsumdup := float64((fusage.Blocks/2)*1024)/1000000.0
         fmt.Printf("%v: %v files (%vd %vs %vh) %.6f MB (%.2f MBK)\n",
                 dir,
                  fusage.Files,
                  fusage.Dirs,
                  fusage.SymLink,
                 fusage.HLinks,
                 float64(fusage.Size)/1000000.0,bsume);
}
const (
S_IFMT = 0170000
S_IFCHR = 0020000
        S<sup>IFDIR</sup> = 0040000<br>S IFREG = 0100000
        S<sup>IFREG</sup> = 0100000<br>S IFLNK = 0120000
                  = 0120000S<sup>IFSOCK</sup> = 0140000
)
func cumFinfo(fsum *fileSum, path string, staterr error, fstat syscall.Stat_t, argv[]string,verb bool)(*fileSum){
         now := time.Now()
         if time.Second <= now.Sub(fsum.nextRepo) {
                 if !fsum.nextRepo.IsZero(){
                          tstmp := now.Format(time.Stamp)
                         showFusage(tstmp,fsum)
 }
                 fsum.nextRepo = now.Add(time.Second)
         }
```

```
 if staterr != nil {
             fsum.Err += 1
             return fsum
 }
       fsum.Files += 1
       if 1 < fstat.Nlink {
             // must count only once...
             // at least ignore ones in the same directory
             //if finfo.Mode().IsRegular() {
            if (fstat.Mode & S_IFMT) == S_IFREG {
                   fsum.HLinks += 1
                    fsum.DupBlocks += int64(fstat.Blocks)
             //fmt.Printf("---Dup HardLink %v %s\n",fstat.Nlink,path)
 }
 }
       //fsum.Size += finfo.Size()
       fsum.Size += fstat.Size
       fsum.Blocks += int64(fstat.Blocks) 
       //if verb { fmt.Printf("(%8dBlk) %s",fstat.Blocks/2,path) }
       if isin("-ls",argv){
//if verb { fmt.Printf("%4d %8d ",fstat.Blksize,fstat.Blocks) }
// fmt.Printf("%d\t",fstat.Blocks/2)
       }
       //if finfo.IsDir()
      if (fstat.Mode & S_IFMT) == S_IFDIR {
            fsum.Dirs \overline{+}= 1
 }
       //if (finfo.Mode() & os.ModeSymlink) != 0 
       if (fstat.Mode & S_IFMT) == S_IFLNK {
 //if verb { fmt.Printf("symlink(%v,%s)\n",fstat.Mode,finfo.Name()) }
 //{ fmt.Printf("symlink(%o,%s)\n",fstat.Mode,finfo.Name()) }
             fsum.SymLink += 1
 }
       return fsum
}
func (gsh*GshContext)xxFindEntv(depth int,total *fileSum,dir string, dstat syscall.Stat_t, ei int, entv []string,npatv[]str:
       nols := isin("-grep",argv)
       // sort entv
       /*
       if isin("-t",argv){
            sort.Slice(filev, func(i,j int) bool {
                    return 0 < filev[i].ModTime().Sub(filev[j].ModTime())
             })
 }
 */
 /*
             if isin("-u",argv){
 sort.Slice(filev, func(i,j int) bool {
 return 0 < filev[i].AccTime().Sub(filev[j].AccTime())
 })
 }
             if isin("-U",argv){
sort.Slice(filev, func(i,j int) bool {
 return 0 < filev[i].CreatTime().Sub(filev[j].CreatTime())
 })
 }
\star/ /*
       if isin("-S",argv){
            sort.Slice(filev, func(i,j int) bool {
                    return filev[j].Size() < filev[i].Size()
             })
       }
      * /
       for _,filename := range entv {
             for _,npat := range npatv {
match := true
 if npat == "*" {
                         match = true }else{
                   match, = filepath.Match(npat,filename)
 }
                    path := dir + DIRSEP + filename
                    if !match {
                          continue
 }
                    var fstat syscall.Stat_t
                    staterr := syscall.Lstat(path,&fstat)
 if staterr != nil {
 if !isin("-w",argv){fmt.Printf("ufind: %v\n",staterr) }
 continue;
 }
 if isin("-du",argv) && (fstat.Mode & S_IFMT) == S_IFDIR {
 // should not show size of directory in "-du" mode ...
                    }else
                    if !nols && !isin("-s",argv) && (!isin("-du",argv) || isin("-a",argv)) {
```

```
 if isin("-du",argv) {
 fmt.Printf("%d\t",fstat.Blocks/2)
 }
                          showFileInfo(path,argv)
 }
                   if true { // && isin("-du",argv)
                  total = cumFinfo(total,path,staterr,fstat,argv,false) }
 }
 /*
                   if isin("-wc",argv) {
 }
\star/ x := isinX("-grep",argv); // -grep will be convenient like -ls
if 0 \le x && x+1 \le len(argv) { // -grep will be convenient like -ls
                          if IsRegFile(path){
                               found := qsh.xGrep(path, argy[x+1:])
                                if 0 < found {
                                      foundv := gsh.CmdCurrent.FoundFile
                                     if len(foundy) < 10 \{ gsh.CmdCurrent.FoundFile =
                                      append(gsh.CmdCurrent.FoundFile,path)
 }
 }
 }
 }
                   if !isin("-r0",argv) { // -d 0 in du, -depth n in find
                          //total.Depth += 1
                         if (fstat.Mode & S_IIFMT) == S_IFLNK {
                                continue
 }
                          if dstat.Rdev != fstat.Rdev {
                                fmt.Printf("--I-- don't follow differnet device %v(%v) %v(%v)\n",
                                     dir,dstat.Rdev,path,fstat.Rdev)
 }
                          if (fstat.Mode & S_IFMT) == S_IFDIR {
                         total = g\sin .xxFind(depth+1, total, path, npatv, argv) }
 }
 }
 }
       return total
}
func (gsh*GshContext)xxFind(depth int,total *fileSum,dir string,npatv[]string,argv[]string)(*fileSum){
      nols := isin("-grep", argv)
      dirfile, oerr := os. OpenFile(dir, os. O_RDONLY, 0)
      if oerr == nil {
             //fmt.Printf("--I-- %v(%v)[%d]\n",dir,dirfile,dirfile.Fd())
             defer dirfile.Close()
       }else{
       }
       prev := *total
      var dstat syscall.Stat t
       staterr := syscall.Lstat(dir,&dstat) // should be flstat
 if staterr != nil {
 if !isin("-w",argv){ fmt.Printf("ufind: %v\n",staterr) }
 return total
       }
             //filev,err := ioutil.ReadDir(dir)
            //_,err := ioutil.ReadDir(dir) // ReadDir() heavy and bad for huge directory \frac{1}{\lambda} /*
             if err != nil {
                   if !isin("-w",argv){ fmt.Printf("ufind: %v\n",err) }
                   return total
 }
             */
      if depth == 0 \{total = cumFinfo(total,dir,staterr,dstat,argv,true)
             if !nols && !isin("-s",argv) && (!isin("-du",argv) || isin("-a",argv)) {
            showFileInfo(dir,argv)
 }
 }
       // it it is not a directory, just scan it and finish
      for ei := 0; ; ei++ {
             entv,rderr := dirfile.Readdirnames(8*1024)
            if len(entv) == 0 || rderr != nil {
                  //if rderr != nil { fmt.Printf("[%d] len=%d (%v)\n",ei,len(entv),rderr) }
                   break
 }
            if 0 < ei {
                   fmt.Printf("--I-- xxFind[%d] %d large-dir: %s\n",ei,len(entv),dir)
 }
             total = gsh.xxFindEntv(depth,total,dir,dstat,ei,entv,npatv,argv)
       }
```

```
 if isin("-du",argv) {
              // if in "du" mode
              fmt.Printf("%d\t%s\n",(total.Blocks-prev.Blocks)/2,dir)
 }
       return total
}
// {ufind|fu|ls} [Files] [// Names] [-- Expressions]
// Files is "." by default
// Names is "*" by default
// Expressions is "-print" by default for "ufind", or -du for "fu" command
func (gsh*GshContext)xFind(argv[]string){
      if 0 < len(argv) && strBegins(argv[0],"?"){
              showFound(gsh,argv)
              return
       }
       var total = fileSum{}
      n_{\text{pass}} := [\text{string}]for _{\mathsf{r}}, \mathsf{v} := range argv {
 if 0 < len(v) && v[0] != '-' {
npats = append(npats, v)
 }
if v == "//" { break } if v == "--" { break }
 if v == "-grep" { break }
if v == "-ls" { break} }
 if len(npats) == 0 {
 npats = []string{"*"}
 }
      \text{cwd} := "."
      // if to be fullpath ::: cwd, ::= os.Getwd()if len(npats) == 0 \{ npats = \sqrt{3} | \} fusage := gsh.xxFind(0,&total,cwd,npats,argv)
 if !isin("-grep",argv) {
             showFusage("total",fusage)
 }
       if !isin("-s",argv){
             hits := len(qsh.CmdCurrent.FoundFile)
             if 0 < hits {
                    fmt.Printf("--I-- %d files hits // can be refered with !%df\n",
                          hits, len(gsh.CommandHistory))
 }
       }
       return
}
func showFiles(files[]string){
sp := " for i,file := range files {
 if 0 < i { sp = " " } else { sp = "" }
 fmt.Printf(sp+"%s",escapeWhiteSP(file))
       }
}
func showFound(gshCtx *GshContext, argv[]string){
      for i, v := range gshCtx.CommandHistory {
            if 0 < len(v.FoundFile) {
 fmt.Printf("!%d (%d) ",i,len(v.FoundFile))
 if isin("-ls",argv){
                           fmt.Printf("\n")
 for _,file := range v.FoundFile {
 fmt.Printf("") //sub number?
showFileInfo(file,argv)
 }
                    }else{
                           showFiles(v.FoundFile)
                   fmt.Printf("\n') }
 }
       }
}
func showMatchFile(filev []os.FileInfo, npat,dir string, argv[]string)(string,bool){
      fname := "
       found := false
      for _v v := \text{range filter} {
match, _ := filepath.Match(npat,(v.Name()))
 if match {
                   fname = v.name()found = true //fmt.Printf("[%d] %s\n",i,v.Name())
                    showIfExecutable(fname,dir,argv)
 }
 }
       return fname,found
}
```

```
 var fullpath string
       if strBegins(name, DIRSEP){
              fullpath = name }else{
              fullpath = dir + DIRSEP + name }
        fi, err := os.Stat(fullpath)
        if err != nil {
              fullpath = dir + DIRSEP + name + ".go"fi, err = os.Stat(fullpath) }
        if err == nil {
              fm := f_i.Mode() if fm.IsRegular() {
 // R_OK=4, W_OK=2, X_OK=1, F_OK=0
 if syscall.Access(fullpath,5) == nil {
                      ffullpath = fullpath
 ffound = true
 if ! isin("-s", argv) {
                             showFileInfo(fullpath,argv)
 }
 }
 }
 }
        return ffullpath, ffound
}
func which(list string, argv []string) (fullpathv []string, itis bool){
 if len(argv) <= 1 {
 fmt.Printf("Usage: which comand [-s] [-a] [-ls]\n")
 return []string{""}, false
 }
       path := argv[1] if strBegins(path,"/") {
               // should check if excecutable?
               _,exOK := showIfExecutable(path,"/",argv)
               fmt.Printf("--D-- %v exOK=%v\n",path,exOK)
       return []string{path},exOK}
 }
        pathenv, efound := os.LookupEnv(list)
        if ! efound {
 fmt.Printf("--E-- which: no \"%s\" environment\n",list)
 return []string{""}, false
 }
        showall := isin("-a",argv) || 0 <= strings.Index(path,"*")
        dirv := strings.Split(pathenv,PATHSEP)
        ffound := false
        ffullpath := path
       for \overline{\phantom{a}}, dir := range dirv {
              if 0 <= strings.Index(path,"*") { // by wild-card
                     list, := ioutil.ReadDir(dir)
                      ffullpath, ffound = showMatchFile(list,path,dir,argv)
               }else{
                      ffullpath, ffound = showIfExecutable(path,dir,argv)
 }
               //if ffound && !isin("-a", argv) {
               if ffound && !showall {
                      break;
 }
 }
        return []string{ffullpath}, ffound
}
func stripLeadingWSParg(argv[]string)([]string){
      for ; 0 < len(argv); {
             if len(argv[0]) == 0 {
                     argv = argv[1:1] }else{
                     break
 }
 }
       .<br>return argv
}
func xEval(argv []string, nlend bool){
        argv = stripLeadingWSParg(argv)
       if len(argv) == 0 \{ fmt.Printf("eval [%%format] [Go-expression]\n")
               return
 }
      pfmt := "%v"
       if \arg v[0][0] == '%' {
pfmt = argv[0]argv = argv[1: }
       if len(argv) == 0 \{ return
```
func showIfExecutable(name,dir string,argv[]string)(ffullpath string,ffound bool){

```
 gocode := strings.Join(argv," ");
       //fmt.Printf("eval [%v] [%v]\n",pfmt,gocode)
 fset := token.NewFileSet()
rval, _ := types.Eval(fset,nil,token.NoPos,gocode)
       fmt.Printf(pfmt,rval.Value)
      if nlend { fmt.Printf('\\n") }
}
func getval(name string) (found bool, val int) {
 /* should expand the name here */
      if name == "gsh.pid" {
             return true, os.Getpid()
       }else
       if name == "gsh.ppid" {
             return true, os.Getppid()
 }
       return false, 0
}
func echo(argv []string, nlend bool){
 for ai := 1; ai < len(argv); ai++ {
 if 1 < ai {
                    fmt.Printf(" ");
 }
 arg := argv[ai]
 found, val := getval(arg)
              if found {
                    fmt.Printf("%d",val)
              }else{
             fmt.Printf("%s",arg)<br>}
 }
 }
       if nlend {
              fmt.Printf("\n");
       }
}
func resfile() string {
 return "gsh.tmp"
}
//var resF *File
func resmap() {
 //_ , err := os.OpenFile(resfile(), os.O_RDWR|os.O_CREATE, os.ModeAppend)
 // https://developpaper.com/solution-to-golang-bad-file-descriptor-problem/
       , err := os.OpenFile(resfile(), os.O_RDWR|os.O_CREATE, 0600)
      \overline{if} err != nil {
              fmt.Printf("refF could not open: %s\n",err)
       }else{
              fmt.Printf("refF opened\n")
       }
}
// @@2020-0821
func gshScanArg(str string, strip int)(argv []string){
 var si = 0
varsb = 0
 var inBracket = 0
       var arg1 = make([]byte,LINESIZE)
      var ax = 0 debug := false
 for ; si < len(str); si++ {
 if str[si] != ' ' {
              break
 }
 }
      sb = si
      for ; si < len(str); si++ {
if sb \leq si {
if debug {
                           fmt.Printf("--Da- +%d %2d-%2d %s ... %s\n",
                   inBracket,sb,si,arg1[0:ax],str[si:])<br>}
 }
 }
             ch := str[si]<br>if ch == '{' {
             if ch = '{'} inBracket += 1
 if 0 < strip && inBracket <= strip {
 //fmt.Printf("stripLEV %d <= %d?\n",inBracket,strip)
                           continue
 }
 }
 if 0 < inBracket {
if ch == '}' {
                           inBracket -= 1
```

```
 if 0 < strip && inBracket < strip {
                                     //fmt.Printf("stripLEV %d < %d?\n",inBracket,strip)
                              continue
 }
 }
                     arg1[ax] = chax += 1 continue
 }
              if str[si] == ' 'argv = append(argv, string(arg1[0:ax]))
                      if debug {
                              fmt.Printf("--Da- [%v][%v-%v] %s ... %s\n",
                      -1+len(argv),sb,si,str[sb:si],string(str[si:]))
 }
                     sh = si+1ax = 0 continue
 }
              arg1[ax] = chav + = 1 }
       \int f sb < si {
              argv = append(argv, string(arg1[0:ax])) if debug {
                      fmt.Printf("--Da- [%v][%v-%v] %s ... %s\n",
              -1+len(argv),sb,si,string(arg1[0:ax]),string(str[si:]))
 }
 }
        if debug {
               fmt.Printf("--Da- %d [%s] => [%d]%v\n",strip,str,len(argv),argv)
        }
        return argv
// should get stderr (into tmpfile ?) and return
func (gsh*GshContext)Popen(name,mode string)(pin*os.File,pout*os.File,err bool){
       var pv = [\text{int}\{-1,-1\}] syscall.Pipe(pv)
        xarg := gshScanArg(name,1)
        name = strings.Join(xarg," ")
        pin = os.NewFile(uintptr(pv[0]),"StdoutOf-{"+name+"}")
       pout = os.NewFile(uintptr(pv[1]),"StdinOf-{"+name+"}")
       fdix := 0dir := "?"
if mode == ''r'' {
\text{dir} = "<"fdix = 1 // read from the stdout of the process
        }else{
              \text{dir} = ">}fdix = 0 // write to the stdin of the process
 }
 gshPA := gsh.gshPA
 savfd := gshPA.Files[fdix]
        var fd uintptr = 0
if mode == ''r'' {
fd = \text{pout.Fd}() gshPA.Files[fdix] = pout.Fd()
        }else{
              fd = pin.Fd()gshPA.Files[fdix] = pin.Fd() }
        fmt.Printf("–Ip- Opened fd[%v] %s %v\n",fd,dir,name)
               // should do this by Goroutine?
               gsh.BackGround = true
               gshelll(*gsh,name)
               gsh.BackGround = false
        gshPA.Files[fdix] = savfd
        return pin,pout,false
// External commands
func (gsh*GshContext)excommand(exec bool, argv []string) (notf bool,exit bool) {
 if gsh.CmdTrace { fmt.Printf("–I– excommand[%v](%v)\n",exec,argv) }
        gshPA := gsh.gshPA
        fullpathv, itis := which("PATH",[]string{"which",argv[0],"-s"})
        if itis == false {
               return true,false
 }
        fullpath := fullpathv[0]
```

```
 argv = unescapeWhiteSPV(argv)
        if 0 < strings.Index(fullpath,".go") {
             nargv := \arg v // []string{}
              gofullpathv, itis := which("PATH",[]string{"which","go","-s"})
              if itis == false {
                     fmt.Printf("--F-- Go not found\n")
             return false, true
 }
              gofullpath := gofullpathv[0]
 nargv = []string{ gofullpath, "run", fullpath }
 fmt.Printf("--I-- %s {%s %s %s}\n",gofullpath,
                     nargv[0],nargv[1],nargv[2])
              if exec {
                      syscall.Exec(gofullpath,nargv,os.Environ())
              }else{
                      pid, _ := syscall.ForkExec(gofullpath,nargv,&gshPA)
                      if gsh.BackGround {
                            fmt.Printf("--Ip- in Background pid[%d]\n",pid)
                            gsh.BackGroundJobs = append(gsh.BackGroundJobs,pid)
                      }else{
                             rusage := syscall.Rusage {}
                            syscall.Wait4(pid,nil,0,&rusage)
                             gsh.LastRusage = rusage
                             gsh.CmdCurrent.Rusagev[1] = rusage
 }
 }
        }else{
              if exec {
                      syscall.Exec(fullpath,argv,os.Environ())
              }else{
                     pid, := syscall.ForkExec(fullpath,argv, &gshPA)
                      //fmt.Printf("[%d]\n",pid); // '&' to be background
                      if gsh.BackGround {
                             fmt.Printf("--Ip- in Background pid[%d]\n",pid)
                             gsh.BackGroundJobs = append(gsh.BackGroundJobs,pid)
                      }else{
                             rusage := syscall.Rusage {}
                             syscall.Wait4(pid,nil,0,&rusage);
                             gsh.LastRusage = rusage
                      gsh.CmdCurrent.Rusagev[1] = rusage
 }
 }
 }
      return false, false
}
// Builtin Commands
func sleep(gshCtx GshContext, argv []string) {
 if len(argv) < 2 {
fmt.Printf('Sleep 100ms, 100us, 100ns, ... \n) return
 }
       duration := argv[1]; d, err := time.ParseDuration(duration)
 if err != nil {
              d, err = time.ParseDuration(duration+"s")
              if err != nil {
                      fmt.Printf("duration ? %s (%s)\n",duration,err)
             return }
 }
 }
        //fmt.Printf("Sleep %v\n",duration)
        time.Sleep(d)
       if 0 < \text{len}(\text{argv}[2:]) {
       gshellv(gshCtx, argv[2:])
 }
}
func repeat(gshCtx GshContext, argy []string) {
       if len(argv) < 2 {
              return
 }
       start0 := time.NOW()for ri, \cdots := strconv.Atoi(argv[1]); 0 < ri; ri--
 if 0 < len(argv[2:]) {
//start := time.Now() gshellv(gshCtx, argv[2:])
 end := time.Now()
elps := end.Sub(start0);
                      if( 1000000000 < elps ){
                      fmt.Printf("(repeat#%d %v)\n",ri,elps);
 }
 }
       }
}
```

```
func gen(gshCtx GshContext, argv []string) {
```
gshPA := gshCtx.gshPA

```
if len(argv) < 2 {
                fmt.Printf("Usage: %s N\n",argv[0])
                return
 }
        // should br repeated by "repeat" command
       count, := strconv.Atoi(argv[1])
       fd := gshPA.Files[1] // Stdout
        file := os.NewFile(fd,"internalStdOut")
        fmt.Printf("--I-- Gen. Count=%d to [%d]\n",count,file.Fd())
       //buf := []byte{}
 outdata := "0123 5678 0123 5678 0123 5678 0123 5678\r"
 for gi := 0; gi < count; gi++ {
               file.WriteString(outdata)
 }
        //file.WriteString("\n")
        fmt.Printf("\n(%d B)\n",count*len(outdata));
        //file.Close()
}
// Remote Execution // 2020-0820
func Elapsed(from time.Time)(string){
        elps := time.Now().Sub(from)
        if 1000000000 < elps {
                return fmt.Sprintf("[%5d.%02ds]",elps/1000000000,(elps%1000000000)/10000000)
        }else
       if 1000000 < elps {
                return fmt.Sprintf("[%3d.%03dms]",elps/1000000,(elps%1000000)/1000)
        }else{
        return fmt.Sprintf("[%3d.%03dus]",elps/1000,(elps%1000))
 }
}
func absize(size int64)(string){
       fsize := float64(size)
       if 1024*1024*1024 < size {
               return fmt.Sprintf("%8.2fGiB",fsize/(1024*1024*1024))
        }else
        if 1024*1024 < size {
                return fmt.Sprintf("%8.3fMiB",fsize/(1024*1024))
        }else{
                return fmt.Sprintf("%8.3fKiB",fsize/1024)
        }
}
func abspeed(totalB int64,ns time.Duration)(string){
       MBs := (float64(totalB)/1000000) / (float64(ns)/100000000)if 1000 \leq MBS return fmt.Sprintf("%6.3fGBps",MBs/1000)
 }
       if 1 \leq MBS {
                return fmt.Sprintf("%6.3fMBps",MBs)
        }else{
                return fmt.Sprintf("%6.3fKBps",MBs*1000)
 }
}
func fileRelay(what string,in*os.File,out*os.File,size int64,bsiz int)(wcount int64){
        Start := time.Now()
        buff := make([]byte,bsiz)
       var total int64 = 0 var rem int64 = size
        nio := 0
        Prev := time.Now()
       var PrevSize int64 = 0 fmt.Printf(Elapsed(Start)+"--In- X: %s (%v/%v/%v) START\n",
               what, absize(total), size, nio)
       for i:= 0; j i++ {
               var len = bsiz if int(rem) < len {
                      len = int(rem) }
               Now := time. Now ()
               Elps := Now. Sub(Prev);
                if 1000000000 < Now.Sub(Prev) {
                       fmt.Printf(Elapsed(Start)+"--In- X: %s (%v/%v/%v) %s\n",
                               what,absize(total),size,nio,
                               abspeed((total-PrevSize),Elps))
 Prev = Now;
 PrevSize = total
 }
                rlen := len
               if in != nil \ell // should watch the disconnection of out
 rcc,err := in.Read(buff[0:rlen])
 if err != nil {
```

```
 fmt.Printf(Elapsed(Start)+"--En- X: %s read(%v,%v)<%v\n",
                               what,rcc,err,in.Name())
break break break and break break and break and break and break and break and break and break and break and br
 }
                        rlen = rcc
                       if string(buff[0:10]) == "((SoftEOF " {
                               var ecc int64 = 0 fmt.Sscanf(string(buff),"((SoftEOF %v",&ecc)
 fmt.Printf(Elapsed(Start)+"--En- X: %s Recv ((SoftEOF %v))/%v\n",
                                      what, ecc, total)
                               if ecc == total \{ break
 }
 }
 }
                wlen := rlen
               if out I = nil Iwcc,err := out.Write(buff[0:rlen])
                        if err != nil {
                               fmt.Printf(Elapsed(Start)+"-En-- X: %s write(%v,%v)>%v\n",
                                        what,wcc,err,out.Name())
break break break and break break break and break and break and break and break and break and break and break
 }
                       wlen = wcc }
                if wlen < rlen {
                        fmt.Printf(Elapsed(Start)+"--En- X: %s incomplete write (%v/%v)\n",
                               what, wlen, rlen)
                        break;
 }
                nio += 1
               total += int64(rlen)
               rem - int64(rlen)
               if rem \leq 0 {
               break<br>}
 }
 }
       Done := time. Now()
       Elps := float64(Done.Sub(Start))/1000000000 //Seconds
       TotalMB := float64(total)/1000000 //MB
       MBps := TotalMB / Elps
       fmt.Printf(Elanged(Start) + "-In- X: %s (%v%v) %v *3fMB/s\nu'.what,total,size,nio,absize(total),MBps)
        return total
func (gsh*GshContext)RexecServer(argv[]string){
        debug := true
       Start0 := time.Now() Start := Start0
// if local == ":" { local = "0.0.0.0:9999" }
 local := "0.0.0.0:9999"
       if 0 < len(argv) {
               if argv[0] == " -s" {
                       \begin{array}{rcl} -5 & 1 \\ \text{debug} & = \text{false} \end{array}\arg v = \arg v[1: }
 }
       if 0 < len(argv) {
               argv = argv[1:] }
        port, err := net.ResolveTCPAddr("tcp",local);
        if err != nil {
                fmt.Printf("--En- S: Address error: %s (%s)\n",local,err)
                return
 }
        fmt.Printf(Elapsed(Start)+"--In- S: Listening at %s...\n",local);
        sconn, err := net.ListenTCP("tcp", port)
       if err != nil {
                fmt.Printf(Elapsed(Start)+"--En- S: Listen error: %s (%s)\n",local,err)
                return
        }
        reqbuf := make([]byte,LINESIZE)
       res := for {
                fmt.Printf(Elapsed(Start0)+"--In- S: Accepting at %s...\n",local);
                aconn, err := sconn.AcceptTCP()
               Start = time.Now()if err := nil fmt.Printf(Elapsed(Start)+"--En- S: Accept error: %s (%s)\n",local,err)
                        return
 }
               clnt, := aconn.File()
               fd := \overline{clnt.Fd}()
```

```
 if debug { fmt.Printf(Elapsed(Start0)+"--In- S: Accepted TCP at %s [%d]\n",local,fd) }
 res = fmt.Sprintf("220 GShell/%s Server\r\n",VERSION)
            fmt.Fprintf(clnt,"%s",res)
            if debug { fmt.Printf(Elapsed(Start)+"--In- S: %s",res) }
            count, err := clnt.Read(reqbuf)
           if err != nil {
                 fmt.Printf(Elapsed(Start)+"--En- C: (%v %v) %v",
                       count,err,string(reqbuf))
            req := string(reqbuf[:count])
            if debug { fmt.Printf(Elapsed(Start)+"--In- C: %v",string(req)) }
            reqv := strings.Split(string(req),"\r")
           cmdv := gshScanArg(reqv[0],0)//cmdv := strings.Split(reqv[0]," ")
 switch cmdv[0] {
 case "HELO":
                       res = fmt.Sprintf("250 %v",req)
                  case "GET":
                       // download {remotefile|-zN} [localfile]
                      var dsize int64 = 32*1024*1024var bsize int = 64*1024var fname string =
                       var in *os.File = nil
                       var pseudoEOF = false
                      if 1 < len(cmdv) {
                             fname = cmdv[1]
                             if strBegins(fname,"-z") {
                                   fmt.Sscanf(fname[2:],"%d",&dsize)
                             }else
 if strBegins(fname,"{") {
 xin,xout,err := gsh.Popen(fname,"r")
                                   if err {
                                   }else{
                                         xout.Close()
                                         defer xin.Close()
                                         in = xin
                                         dsize = MaxStreamSize
                                  pseudoEOF = true }
 }
                             }else{
                                   xin,err := os.Open(fname)
                                  if err != nil {
                                         fmt.Printf("--En- GET (%v)\n",err)
                                   }else{
                                         defer xin.Close()
                                         in = xin
fi_{-} := xin.start() dsize = fi.Size()
 }
 }
 }
                        //fmt.Printf(Elapsed(Start)+"--In- GET %v:%v\n",dsize,bsize)
res = fmt.Sprintf("200 \forall x \in \mathbb{R}", dsize)
 fmt.Fprintf(clnt,"%v",res)
 fmt.Printf(Elapsed(Start)+"--In- S: %v",res)
                      wount := fileRelay("SendGET", in, clnt, dsize, bsize)
                        if pseudoEOF {
                             // show end of stream data (its size) by OOB?
                             time.Sleep(100*1000*1000)
                             SoftEOF := fmt.Sprintf("((SoftEOF %v))",wcount)
 fmt.Printf(Elapsed(Start)+"--In- S: Send %v\n",SoftEOF)
 fmt.Fprintf(clnt,"%v\r\n",SoftEOF)
 // with client generated random?
 }
                      res = fmt.Sprintf("200 GET done\r\n")
                  case "PUT":
                       // upload {srcfile|-zN} [dstfile]
                      var dsize int64 = 32*1024*1024var bsize int = 64*1024 var fname string = ""
                        var out *os.File = nil
                       if 1 < len(cmdv) { // localfile
                             fmt.Sscanf(cmdv[1],"%d",&dsize)
 }
                       if 2 < \text{len}(\text{cmdv}) {
fname = cmdv[2]if fname == "-" {
                                   // nul dev
 }else
 if strBegins(fname,"{") {
 xin,xout,err := gsh.Popen(fname,"w")
                                   if err {
 }else{
                                         xin.Close()
                                         defer xout.Close()
                                        out = xout
```

```
 }else{
                                     // should write to temporary file
                                     // should suppress ^C on tty
                      xout,err := os.OpenFile(fname,os.O_CREATE|os.O_RDWR|os.O_TRUNC,0600)
                     //fmt.Printf("--In- S: open(%v) out(%v) err(%v)\n",fname,xout,err)
                                           if err != nil {
                                                   fmt.Printf("--En- PUT (%v)\n",err)
                                            }else{
                                           \begin{cases} \text{out} = \text{xout} \\ \text{iv} \end{cases} }
 }
                             fmt.Printf(Elapsed(Start)+"--In- L: open(%v,w) %v (%v)\n",
                                   fname, local, err)
 }
 fmt.Printf(Elapsed(Start)+"--In- PUT %v (/%v)\n",dsize,bsize)
 fmt.Printf(Elapsed(Start)+"--In- S: 200 %v OK\r\n",dsize)
                             fmt.Fprintf(clnt,"200 %v OK\r\n",dsize)
 fileRelay("RecvPUT",clnt,out,dsize,bsize)
res = fmt \n    . Sprintf("200 PUT done\r\n")
                      default:
                            res = fmt.Sprint('400 What? %v",req) }
               clnt.Write([]byte(res))
               fmt.Printf(Elapsed(Start)+"--In- S: %v",res)
               aconn.Close();
               clnt.Close();
 }
        sconn.Close();
}
func (gsh*GshContext)RexecClient(argv[]string){
 debug := true
 Start := time.Now()
       if len(argv) == 1 {
       return }
 }
       argv = argv[1:]if argv[0] == "-serv" {
               gsh.RexecServer(argv[1:])
               return
        }
        remote := "0.0.0.0:9999"
       if argv[0][0] == '0' {
             r = \frac{1}{2}<br>remote = argv[0][1:]\arg v = \arg v[1:] }
 if argv[0] == "-s" {
 debug = false
              \text{argv} = \text{argv}[1: }
        dport, err := net.ResolveTCPAddr("tcp",remote);
        if err != nil {
               fmt.Printf(Elapsed(Start)+"Address error: %s (%s)\n",remote,err)
               return
 }
 fmt.Printf(Elapsed(Start)+"--In- C: Socket: connecting to %s\n",remote)
 serv, err := net.DialTCP("tcp",nil,dport)
 if err != nil {
               fmt.Printf(Elapsed(Start)+"Connection error: %s (%s)\n",remote,err)
               return
 }
        if debug { fmt.Printf(Elapsed(Start)+"--In- C: Socket: connected to %s\n",remote) }
       req := ""
        res := make([]byte,LINESIZE)
        count,err := serv.Read(res)
        if err != nil {
               fmt.Printf("--En- S: (%3d,%v) %v",count,err,string(res))
 }
        if debug { fmt.Printf(Elapsed(Start)+"--In- S: %v",string(res)) }
       if argv[0] == "GET" {
               savPA := gsh.gshPA
var bsize int = 64*1024 req = fmt.Sprintf("%v\r\n",strings.Join(argv," "))
               fmt.Printf(Elapsed(Start)+"--In- C: %v",req)
               fmt.Fprintf(serv,req)
              count, err = serv.Read(res)if err := nil }else{
                     var dsize int64 = 0 var out *os.File = nil
                     var out tobeclosed *os.File = nil
                     var fname string = "
                     var rcode int = 0var pid int = -1
```

```
 fmt.Sscanf(string(res),"%d %d",&rcode,&dsize)
                    fmt.Printf(Elapsed(Start)+"--In- S: %v",string(res[0:count]))
                   if 3 \leq \text{len}(\text{arg}v) {
                         fname = argv[2] if strBegins(fname,"{") {
                                xin, xout, err := qsh. Popen(fname, "w")
                                 if err {
                                 }else{
                                       xin.Close()
                                      defer xout.Close()
                                      out = xout out_tobeclosed = xout
                                       pid = 0 // should be its pid
 }
                          }else{
 // should write to temporary file
 // should suppress ^C on tty
                                xout,err := os.OpenFile(fname,os.O_CREATE|os.O_RDWR|os.O_TRUNC,0600)
                                if err != nil {
                                       fmt.Print("--En- %v\n",err)
 }
                          out = xout
 }
 }
                   in, := serv. File()
                    fileRelay("RecvGET",in,out,dsize,bsize)
                   if 0 \leq pid {
                          gsh.gshPA = savPA // recovery of Fd(), and more?
                          fmt.Printf(Elapsed(Start)+"--In- L: close Pipe > %v\n",fname)
                          out_tobeclosed.Close()
                    //syscall.Wait4(pid,nil,0,nil) //@@
 }
 }
       }else
      if argv[0] == "PUT" {
 remote, _ := serv.File()
 var local *os.File = nil
             var dsize int64 = 32*1024*1024
            var bsize int = 64*1024 var ofile string = "-"
 //fmt.Printf("–I– Rex %v\n",argv)
 if 1 < len(argv) {
fname := argv[1]
                    if strBegins(fname,"-z") {
                          fmt.Sscanf(fname[2:],"%d",&dsize)
                    }else
 if strBegins(fname,"{") {
xin, xout, err := gsh. Popen(fname, "r")
                          if err {
                          }else{
                                 xout.Close()
                                 defer xin.Close()
                                //in = xinlocal = xin fmt.Printf("--In- [%d] < Upload output of %v\n",
                                       local.Fd(),fname)
                                 ofile = "-from."+fname
                         dsize = MaxStreamSize
 }
                    }else{
                          xlocal,err := os.Open(fname)
                          if err != nil {
                                 fmt.Printf("--En- (%s)\n",err)
                                local = nil }else{
                                 local = xlocal
                                fi, := local.Stat()
                                dsize = fi.size() defer local.Close()
                                //fmt.Printf("--I-- Rex in(%v / %v)\n", ofile, dsize)
 }
                          ofile = fname
                         fmt.Printf(Elapped(Start)+"--In-L: open(%v,r)=&v %v (%v)\n,
                   fname, dsize, local, err)
 }
 }
            if 2 < len(argv) && argv[2] != "" {
 ofile = argv[2]
 //fmt.Printf("(%d)%v B.ofile=%v\n",len(argv),argv,ofile)
 }
             //fmt.Printf(Elapsed(Start)+"--I-- Rex out(%v)\n",ofile)
             fmt.Printf(Elapsed(Start)+"--In- PUT %v (/%v)\n",dsize,bsize)
            req = fmt.Sprintf("PUT %v %v \r\n",dsize,ofile)
             if debug { fmt.Printf(Elapsed(Start)+"--In- C: %v",req) }
             fmt.Fprintf(serv,"%v",req)
            count, err = serv.read(res)
```

```
if debug { fmt.Printf(Elapsed(Start)+"--In- S: %v",string(res[0:count])) }
              fileRelay("SendPUT",local,remote,dsize,bsize)
        }else{
             req = fmt.Sprintf("\forall x \in \mathbb{R}, strings.Join(argv,""))
              if debug { fmt.Printf(Elapsed(Start)+"--In- C: %v",req) }
 fmt.Fprintf(serv,"%v",req)
 //fmt.Printf("--In- sending RexRequest(%v)\n",len(req))
 }
        //fmt.Printf(Elapsed(Start)+"--In- waiting RexResponse...\n")
 count,err = serv.Read(res)
 ress := ""
 if count == 0 {
ress = "(\text{nil}) \r \n\rangle r }else{
              ress = string(res[:count])
 }
        if err != nil {
              fmt.Printf(Elapsed(Start)+"--En- S: (%d,%v) %v",count,err,ress)
       }else{
              fmt.Printf(Elapsed(Start)+"--In- S: %v",ress)
 }
        serv.Close()
        //conn.Close()
}
// Remote Shell
// gcp file […] { [host]:[port:][dir] | dir } // -p | -no-p
func (gsh*GshContext)FileCopy(argv[]string){
       var host = \frac{1}{10}var port = " var upload = false
        var download = false
        var xargv = []string{"rex-gcp"}
 var srcv = []string{}
 var dstv = []string{}
      \text{argv} = \text{argv}[1:]for , v := range argv {
 /*
             if v[0] == '-' { // might be a pseudo file (generated date)
                     continue
 }
              */
             obj := strings. Split(v, ":"") //fmt.Printf("%d %v %v\n",len(obj),v,obj)
             if 1 < \text{len}(\overrightarrow{obj}) {
                    host = obj[0]file := "
                    if 0 < len(host) {
                            gsh.LastServer.host = host
                     }else{
host = gsh.LastServer.host
 port = gsh.LastServer.port
 }
                    if 2 < len(obj) {
port = obj[1]
 if 0 < len(port) {
                                   gsh.LastServer.port = port
                            }else{
                                   port = gsh.LastServer.port
 }
                           file = obj[2] }else{
                           file = obj[1] }
if len(srcv) == 0 {
 download = true
                           srcv = append(srcv, file) continue
 }
                     upload = true
                    dstv = append(dstv, file) continue
 }
 /*
             idx := stringsر.index(v, ":")if 0 \leq i dx {
                    remote = v[0:idx]if len(srcv) == 0 \left(download = true srcv = append(srcv,v[idx+1:])
                            continue
 }
                     upload = true
                    distv = append(dstv, v[idx+1:]) continue
```

```
 }
\star/ if download {
                      dstv = append(dstv, v) }else{
               srcv = append(srcv, v) }
 }
       hostport := "e" + host + ":" + port
        if upload {
                if host != "" { xargv = append(xargv,hostport) }
               xary = append(xargv, "PUT")xary = append(xary,srcv[0:]\dots)x\text{arg}y = \text{append}(x\text{arg}y, \text{dstv}[0:], \ldots) //fmt.Printf("--I-- FileCopy PUT gsh://%s/%v < %v // %v\n",hostport,dstv,srcv,xargv)
 fmt.Printf("--I-- FileCopy PUT gsh://%s/%v < %v\n",hostport,dstv,srcv)
                gsh.RexecClient(xargv)
        }else
        if download {
                if host != "" { xargv = append(xargv,hostport) }
               xargy = append(xargy, "GET")xaryy = append(xary,srcv[0:]\ldots)xaryv = <b>append(xary,dstv[0:]\dots)</b> //fmt.Printf("--I-- FileCopy GET gsh://%v/%v > %v // %v\n",hostport,srcv,dstv,xargv)
 fmt.Printf("–I– FileCopy GET gsh://%v/%v > %v\n",hostport,srcv,dstv)
                gsh.RexecClient(xargv)
        }else{
        }
// network
// -s, -si, -so // bi-directional, source, sync (maybe socket)
func sconnect(gshCtx GshContext, inTCP bool, argv []string) {
        gshPA := gshCtx.gshPA
       if len(argv) < 2 {
               fmt.Printf("Usage: -s [host]:[port[.udp]]\n")
                return
        }
 remote := argv[1]
 if remote == ":" { remote = "0.0.0.0:9999" }
        if inTCP { // TCP
                dport, err := net.ResolveTCPAddr("tcp",remote);
               if err != nil fmt.Printf("Address error: %s (%s)\n",remote,err)
                       return
 }
                conn, err := net.DialTCP("tcp",nil,dport)
                if err != nil {
                       fmt.Printf("Connection error: %s (%s)\n",remote,err)
                       return
 }
                      := conn.File();
               file, \begin{array}{r} : = \text{conn} \\ \text{fd} := \text{file-Fd} \end{array} fmt.Printf("Socket: connected to %s, socket[%d]\n",remote,fd)
                savfd := gshPA.Files[1]
 gshPA.Files[1] = fd;
 gshellv(gshCtx, argv[2:])
                gshPA.Files[1] = savfd
                file.Close()
                conn.Close()
        }else{
                //dport, err := net.ResolveUDPAddr("udp4",remote);
                dport, err := net.ResolveUDPAddr("udp",remote);
               if err := nil fmt.Printf("Address error: %s (%s)\n",remote,err)
                       return
 }
                //conn, err := net.DialUDP("udp4",nil,dport)
                conn, err := net.DialUDP("udp",nil,dport)
               if err := nil fmt.Printf("Connection error: %s (%s)\n",remote,err)
                       return
 }
file, = conn.file();fd := file.Fd() ar := conn.RemoteAddr()
               //al := conn.LocalAddr() fmt.Printf("Socket: connected to %s [%s], socket[%d]\n",
 remote,ar.String(),fd)
                savfd := gshPA.Files[1]
               gshPA.Files[1] = fd;
```
gshellv(gshCtx, argv[2:])

```
 gshPA.Files[1] = savfd
               file.Close()
               conn.Close()
        }
}
func saccept(gshCtx GshContext, inTCP bool, argv []string) {
       qshPA := qshCtx.qshPAif len(argv) < 2 {
               fmt.Printf("Usage: -ac [host]:[port[.udp]]\n")
       return<br>}
 }
local := argv[1] if local == ":" { local = "0.0.0.0:9999" }
 if inTCP { // TCP
               port, err := net.ResolveTCPAddr("tcp",local);
              if err != nil {
                      fmt.Printf("Address error: %s (%s)\n",local,err)
                      return
 }
               //fmt.Printf("Listen at %s...\n",local);
               sconn, err := net.ListenTCP("tcp", port)
               if err != nil {
                      fmt.Printf("Listen error: %s (%s)\n",local,err)
                      return
 }
               //fmt.Printf("Accepting at %s...\n",local);
               aconn, err := sconn.AcceptTCP()
              if err != nil {
                      fmt.Printf("Accept error: %s (%s)\n",local,err)
                      return
 }
file, - := aconn.File()fd := file.Fd() fmt.Printf("Accepted TCP at %s [%d]\n",local,fd)
               savfd := gshPA.Files[0]
              gshPA.Files[0] = fd; gshellv(gshCtx, argv[2:])
 gshPA.Files[0] = savfd
               sconn.Close();
               aconn.Close();
               file.Close();
        }else{
               //port, err := net.ResolveUDPAddr("udp4",local);
               port, err := net.ResolveUDPAddr("udp",local);
              if err != nil fmt.Printf("Address error: %s (%s)\n",local,err)
                      return
 }
 fmt.Printf("Listen UDP at %s...\n",local);
 //uconn, err := net.ListenUDP("udp4", port)
               uconn, err := net.ListenUDP("udp", port)
              if err != nil {
                      fmt.Printf("Listen error: %s (%s)\n",local,err)
                      return
 }
file, - := uconn.File()fd := file.Fd() ar := uconn.RemoteAddr()
               remote := ""
 if ar != nil { remote = ar.String() }
 if remote == "" { remote = "?" }
               // not yet received
               //fmt.Printf("Accepted at %s [%d] <- %s\n",local,fd,"")
              savfd := gshPA.Files[0]
              gshPA.Files[0] = fd; savenv := gshPA.Env
              gshPA.Env = append(savenv, "REMOTE HOST="+remote)
               gshellv(gshCtx, argv[2:])
              qshPA.Env = savenv
              qshPA.Files[0] = savfd uconn.Close();
               file.Close();
        }
}
// empty line command
func xPwd(gshCtx GshContext, argv[]string){
 // execute context command, pwd + date
 // context notation, representation scheme, to be resumed at re-login
       cwd, \_ := os.Getwd()
```
switch {

```
 case isin("-a",argv):
 gshCtx.ShowChdirHistory(argv)
 case isin("-ls",argv):
              showFileInfo(cwd,argv)
       default:
              fmt.Printf("%s\n",cwd)
       case isin("-v",argv): // obsolete emtpy command
             t := time. Now() date := t.Format(time.UnixDate)
             exec, \_ := os.Executable()<br>host, _ := os.Hostname()host, _ := os.Hostname()
 fmt.Printf("{PWD=\"%s\"",cwd)
 fmt.Printf(" HOST=\"%s\"",host)
 fmt.Printf(" DATE=\"%s\"",date)
 fmt.Printf(" TIME=\"%s\"",t.String())
 fmt.Printf(" PID=\"%d\"",os.Getpid())
 fmt.Printf(" EXE=\"%s\"",exe)
 fmt.Printf("}\n")
       }
}
// History
// these should be browsed and edited by HTTP browser
// show the time of command with -t and direcotry with -ls
// openfile-history, sort by -a -m -c
// sort by elapsed time by -t -s
// search by "more" like interface
// edit history
// sort history, and wc or uniq
// CPU and other resource consumptions
// limit showing range (by time or so)
// export / import history
func xHistory(gshCtx GshContext, argv []string) (rgshCtx GshContext) {
      atWorkDirX := -1if 1 < len(argv) && strBegins(argv[1], "e") {
             atWorkDirX, = strconv.Atoi(argv[1][1:]) }
       //fmt.Printf("--D-- showHistory(%v)\n",argv)
      for i, v := \text{range gsh}ctx. CommandHistory {
              // exclude commands not to be listed by default
              // internal commands may be suppressed by default
             if v.CmdLine == " && !isin("-a",argv) {
                    continue;
 }
 if 0 <= atWorkDirX {
 if v.WorkDirX != atWorkDirX {
                           continue
 }
 }
 if !isin("-n",argv){ // like "fc"
 fmt.Printf("!%-2d ",i)
 }
              if isin("-v",argv){
                     fmt.Println(v) // should be with it date
              }else{
                     if isin("-l",argv) || isin("-l0",argv) {
 elps := v.EndAt.Sub(v.StartAt);
 start := v.StartAt.Format(time.Stamp)
 fmt.Printf("@%d ",v.WorkDirX)
 fmt.Printf("[%v] %11v/t ",start,elps)
 }
 if isin("-l",argv) && !isin("-l0",argv){
 fmt.Printf("%v",Rusagef("%t %u\t// %s",argv,v.Rusagev))
 }
                     if isin("-at",argv) { // isin("-ls",argv){
 dhi := v.WorkDirX // workdir history index
 fmt.Printf("@%d %s\t",dhi,v.WorkDir)
                    // show the FileInfo of the output command??
 }
 fmt.Printf("%s",v.CmdLine)
 fmt.Printf("\n")
 }
 }
       return gshCtx
}
// !n - history index
func searchHistory(gshCtx GshContext, gline string) (string, bool, bool){
 if gline[0] == '!' {
 hix, err := strconv.Atoi(gline[1:])
             if err != nilf(t) \lim_{t \to \infty} \lim_{t \to \infty} \lim_{t \to \infty} \lim_{t \to \infty} \lim_{t \to \infty} \lim_{t \to \infty} \lim_{t \to \infty} return "", false, true
 }
              if hix < 0 || len(gshCtx.CommandHistory) <= hix {
                   fmt.Printf("--E-- (%d : out of range)\n", hix)
```

```
return "", false, true }
 }
                return gshCtx.CommandHistory[hix].CmdLine, false, false
 }
       .<br>// search
       //for i, v := range gshCtx.CommandHistory {
        //}
        return gline, false, false
}
func (gsh*GshContext)cmdStringInHistory(hix int)(cmd string, ok bool){
       if 0 \leq h ix \& \text{hix} \leq len(\text{gsh}.\text{CommandHistory}) {
               return gsh.CommandHistory[hix].CmdLine,true
 }
        return "",false
}
// temporary adding to PATH environment
// cd name -lib for LD_LIBRARY_PATH
// chdir with directory history (date + full-path)
// -s for sort option (by visit date or so)
func (gsh*GshContext)ShowChdirHistory1(i int,v GChdirHistory, argv []string){
 fmt.Printf("!%-2d ",v.CmdIndex) // the first command at this WorkDir
 fmt.Printf("@%d ",i)
 fmt.Printf("[%v] ",v.MovedAt.Format(time.Stamp))
        showFileInfo(v.Dir,argv)
}
func (gsh*GshContext)ShowChdirHistory(argv []string){
        for i, v := range gsh.ChdirHistory {
               gsh.ShowChdirHistory1(i,v,argv)
        }
}
func skipOpts(argv[]string)(int){
 for i,v := range argv {
 if strBegins(v,"-") {
               }else{
               Preturn i
 }
 }
        return -1
}
func xChdir(gshCtx GshContext, argv []string) (rgshCtx GshContext) {
 cdhist := gshCtx.ChdirHistory
 if isin("?",argv ) || isin("-t",argv) || isin("-a",argv) {
               gshCtx.ShowChdirHistory(argv)
               return gshCtx
        }
pwd, \_ := \texttt{os.Getwd}() dir := ""
       if len(argv) \leq 1 {
              dir = toruilpath("~"') }else{
              i := skipOpts(argv[1:])
               if i < 0 {
                      dir = toFullpath("~")
               }else{
              dir = argv[1+i] }
 }
 if strBegins(dir,"@") {
 if dir == "@0" { // obsolete
                       dir = gshCtx.StartDir
               }else
              if dir == "@!" {
                      index := len(cdhist) - 1 if 0 < index { index -= 1 }
 dir = cdhist[index].Dir
               }else{
                       index, err := strconv.Atoi(dir[1:])
                       if err != nil {
                              fmt.Printf("--E-- xChdir(%v)\n",err)
                             dir = "?" }else
                       if len(gshCtx.ChdirHistory) <= index {
                              fmt.Printf("--E-- xChdir(history range error)\n")
                             \text{dir} = "?" }else{
                      dir = cdhist[index].Dir
 }
 }
 }
        if dir != "?" {
              err := \cos.Chdir(dir)
               if err != nil {
                       fmt.Printf("--E-- xChdir(%s)(%v)\n",argv[1],err)
               }else{
                      cwd, \_ := os.getwd()
```

```
if cwd := pwd {
                                hist1 := GChdirHistory { }
                                 hist1.Dir = cwd
                                 hist1.MovedAt = time.Now()
                                hist1.CmdIndex = len(gshCtx.CommandHistory)+1
                                 gshCtx.ChdirHistory = append(cdhist,hist1)
 if !isin("-s",argv){
\mathcal{N}/\mathrm{cwd}, \mathcal{N} = \mathrm{cos.~GeVod} ( )
                                        \frac{1}{\sqrt{2}} . \frac{1}{2} . \frac{1}{2} . \frac{1}{2} . \frac{1}{2} . \frac{1}{2} . \frac{1}{2} . \frac{1}{2} . \frac{1}{2} . \frac{1}{2} . \frac{1}{2} . \frac{1}{2} . \frac{1}{2} . \frac{1}{2} . \frac{1}{2} . \frac{1}{2} . \frac{1}{2} . \frac{1}{2} . \ ix := len(gshCtx.ChdirHistory)-1
                                 gshCtx.ShowChdirHistory1(ix,hist1,argv)
 }
 }
 }
 }
         if isin("-ls",argv){
                \text{cwd.} := \text{os.Getwd}()showFileInfo(cwd,argv);
 }
         return gshCtx
}
func TimeValSub(tv1 *syscall.Timeval, tv2 *syscall.Timeval){
 *tv1 = syscall.NsecToTimeval(tv1.Nano() - tv2.Nano()) 
}
func RusageSubv(ru1, ru2 [2]syscall.Rusage)([2]syscall.Rusage){
         TimeValSub(&ru1[0].Utime,&ru2[0].Utime)
         TimeValSub(&ru1[0].Stime,&ru2[0].Stime)
         TimeValSub(&ru1[1].Utime,&ru2[1].Utime)
         TimeValSub(&ru1[1].Stime,&ru2[1].Stime)
         return ru1
}
func TimeValAdd(tv1 syscall.Timeval, tv2 syscall.Timeval)(syscall.Timeval){
         tvs := syscall.NsecToTimeval(tv1.Nano() + tv2.Nano()) 
         return tvs
}
/*
func RusageAddv(ru1, ru2 [2]syscall.Rusage)([2]syscall.Rusage){
         TimeValAdd(ru1[0].Utime,ru2[0].Utime)
         TimeValAdd(ru1[0].Stime,ru2[0].Stime)
         TimeValAdd(ru1[1].Utime,ru2[1].Utime)
         TimeValAdd(ru1[1].Stime,ru2[1].Stime)
         return ru1
}
*/
// Resource Usage
func Rusagef(fmtspec string, argv []string, ru [2]syscall.Rusage)(string){
         ut := TimeValAdd(ru[0].Utime,ru[1].Utime)
         st := TimeValAdd(ru[0].Stime,ru[1].Stime)
 fmt.Printf("%d.%06ds/u ",ut.Sec,ut.Usec) //ru[1].Utime.Sec,ru[1].Utime.Usec)
 fmt.Printf("%d.%06ds/s ",st.Sec,st.Usec) //ru[1].Stime.Sec,ru[1].Stime.Usec)
         return ""
}
func Getrusagev()([2]syscall.Rusage){
         var ruv = [2]syscall.Rusage{}
         syscall.Getrusage(syscall.RUSAGE_SELF,&ruv[0])
         syscall.Getrusage(syscall.RUSAGE_CHILDREN,&ruv[1])
         return ruv
}
func showRusage(what string,argv []string, ru *syscall.Rusage){
         fmt.Printf("%s: ",what);
         fmt.Printf("Usr=%d.%06ds",ru.Utime.Sec,ru.Utime.Usec)
 fmt.Printf(" Sys=%d.%06ds",ru.Stime.Sec,ru.Stime.Usec)
 fmt.Printf(" Rss=%vB",ru.Maxrss)
         if isin("-l",argv) {
 fmt.Printf(" MinFlt=%v",ru.Minflt)
 fmt.Printf(" MajFlt=%v",ru.Majflt)
 fmt.Printf(" IxRSS=%vB",ru.Ixrss)
 fmt.Printf(" IdRSS=%vB",ru.Idrss)
 fmt.Printf(" Nswap=%vB",ru.Nswap)
 fmt.Printf(" Read=%v",ru.Inblock)
 fmt.Printf(" Write=%v",ru.Oublock)
 }
         fmt.Printf(" Snd=%v",ru.Msgsnd)
 fmt.Printf(" Rcv=%v",ru.Msgrcv)
 //if isin("-l",argv) {
 fmt.Printf(" Sig=%v",ru.Nsignals)
         //}
        fmt.Printf('\\n");
}
func xTime(gshCtx GshContext, argv[]string)(GshContext,bool){
        if 2 \leq len(argv) {
                 gshCtx.LastRusage = syscall.Rusage{}
                 rusagev1 := Getrusagev()
                 xgshCtx, fin := gshellv(gshCtx,argv[1:])
```

```
 rusagev2 := Getrusagev()
              gshCtx = xgshCtx showRusage(argv[1],argv,&gshCtx.LastRusage)
               rusagev := RusageSubv(rusagev2,rusagev1)
 showRusage("self",argv,&rusagev[0])
 showRusage("chld",argv,&rusagev[1])
               return gshCtx, fin
        }else{
               rusage:= syscall.Rusage {}
               syscall.Getrusage(syscall.RUSAGE_SELF,&rusage)
               showRusage("self",argv, &rusage)
              syscall.Getrusage(syscall.RUSAGE_CHILDREN, &rusage)
               showRusage("chld",argv, &rusage)
               return gshCtx, false
 }
}
func xJobs(gshCtx GshContext, argv[]string){
        fmt.Printf("%d Jobs\n",len(gshCtx.BackGroundJobs))
        for ji, pid := range gshCtx.BackGroundJobs {
 //wstat := syscall.WaitStatus {0}
 rusage := syscall.Rusage {}
 //wpid, err := syscall.Wait4(pid,&wstat,syscall.WNOHANG,&rusage);
 wpid, err := syscall.Wait4(pid,nil,syscall.WNOHANG,&rusage);
              if err := nilfmt.Printf("--E-- %%%d [%d] (%v)\n",ji,pid,err)
               }else{
 fmt.Printf("%%%d[%d](%d)\n",ji,pid,wpid)
 showRusage("chld",argv,&rusage)
 }
        }
}
func inBackground(gshCtx GshContext, argv[]string)(GshContext,bool){
 if gshCtx.CmdTrace { fmt.Printf("--I-- inBackground(%v)\n",argv) }
 gshCtx.BackGround = true // set background option
        xfin := false
        gshCtx, xfin = gshellv(gshCtx,argv)
        gshCtx.BackGround = false
        return gshCtx,xfin
}
// -o file without command means just opening it and refer by #N
// should be listed by "files" comnmand
func xOpen(gshCtx GshContext, argv[]string)(GshContext){
       var pv = \{\]int\{-1,-1\} err := syscall.Pipe(pv)
        fmt.Printf("--I-- pipe()=[#%d,#%d](%v)\n",pv[0],pv[1],err)
        return gshCtx
}
func fromPipe(gshCtx GshContext, argv[]string)(GshContext){
        return gshCtx
}
func xClose(gshCtx GshContext, argv[]string)(GshContext){
        return gshCtx
}
// redirect
func redirect(gshCtx GshContext, argv[]string)(GshContext,bool){
       if len(argv) < 2 {
               return gshCtx, false
        }
       cmd := argv[0]fname := argv[1] var file *os.File = nil
        fdix := 0
        mode := os.O_RDONLY
        switch {
       case cmd == "-i" \vert \vert cmd == "<":
              fdix = 0 mode = os.O_RDONLY
case cmd == "-o" || cmd == ">'':fdix = 1 mode = os.O_RDWR | os.O_CREATE
case cmd == "-a" || cmd == ">>":
fdix = 1 mode = os.O_RDWR | os.O_CREATE | os.O_APPEND
 }
       if fname[0] == '#' {
               fd, err := strconv.Atoi(fname[1:])
 if err != nil {
 fmt.Printf("–E– (%v)\n",err)
                      return gshCtx, false
 }
               file = os.NewFile(uintptr(fd),"MaybePipe")
        }else{
```

```
 xfile, err := os.OpenFile(argv[1], mode, 0600)
                if err != nil {
                       fmt.Printf("–E– (%s)\n",err)
                       return gshCtx, false
 }
                file = xfile
 }
        gshPA := gshCtx.gshPA
       savfd := gshPA.Files[fdix]
       gshPA.Files[fdix] = file.Fd()fmt.Printf'=-I opened \{d\} s\ n'', file.Fd(), argv[1])<br>qshCtx, = qshellv(qshCtx, arqv[2:])
                =\text{gshelly}(\text{gshCtx}, \text{argv[2:]}) gshPA.Files[fdix] = savfd
        return gshCtx, false
}
//fmt.Fprintf(res, "GShell Status: %q", html.EscapeString(req.URL.Path))
func httpHandler(res http.ResponseWriter, req *http.Request){
        path := req.URL.Path
        fmt.Printf("–I– Got HTTP Request(%s)\n",path)
        {
                gshCtx, _ := setupGshContext()
                fmt.Printf("–I– %s\n",path[1:])
               gshCtx, = tgshelll(gshCtx,path[1:])
 }
        fmt.Fprintf(res, "Hello(^-^)/\n%s\n",path)
}
func httpServer(gshCtx GshContext, argv []string){
        http.HandleFunc("/", httpHandler)
        accport := "localhost:9999"
        fmt.Printf("–I– HTTP Server Start at [%s]\n",accport)
        http.ListenAndServe(accport,nil)
}
func xGo(gshCtx GshContext, argv[]string){
        go gshellv(gshCtx,argv[1:]);
}
func xPs(gshCtx GshContext, argv[]string)(GshContext){
        return gshCtx
}
// Plugin
// plugin [-ls [names]] to list plugins
 plugin source code
func whichPlugin(gshCtx GshContext,name string,argv[]string)(pi *PluginInfo){
        pi = nil 
        for _,p := range gshCtx.PluginFuncs {
 if p.Name == name && pi == nil {
pi = sp }
                if !isin("-s",argv){
//fmt.Printf("%v %v "',i,p") if isin("-ls",argv){
                               showFileInfo(p.Path,argv)
                       }else{
                               fmt.Printf("%s\n",p.Name)
 }
 }
 }
        return pi
}
func xPlugin(gshCtx GshContext, argv[]string)(GshContext,error){
 if len(argv) == 0 || argv[0] == "-ls" {
 whichPlugin(gshCtx,"",argv)
                return gshCtx, nil
        }
       name := argv[0]Pin := whichPlugin(gshCtx,name,[]string{"-s"})
       if Pin != nil \{ os.Args = argv // should be recovered?
                Pin.Addr.(func())()
       return gshCtx,nil
 }
        sofile := toFullpath(argv[0] + ".so") // or find it by which($PATH)
        p, err := plugin.Open(sofile)
       if err != nil fmt.Printf("–E– plugin.Open(%s)(%v)\n",sofile,err)
                return gshCtx, err
 }
        fname := "Main"
        f, err := p.Lookup(fname)
       if( err != nil ){
                fmt.Printf("–E– plugin.Lookup(%s)(%v)\n",fname,err)
                return gshCtx, err
```

```
 pin := PluginInfo {p,f,name,sofile} 
        gshCtx.PluginFuncs = append(gshCtx.PluginFuncs,pin)
       fmt.Printf("-I- added (%d)\n",len(qshCtx.PluginFuncs))
        //fmt.Printf("–I– first call(%s:%s)%v\n",sofile,fname,argv)
       os. Args = argvf.(func())() return gshCtx, err
}
func Args(gshCtx *GshContext, argv[]string){
       for i, v := range os. Args {
              fmt.Printf("[\sqrt[8]{v}] \sqrt[8]{n}", i, v)
        }
}
func Version(gshCtx *GshContext, argv[]string){
 if isin("-l",argv) {
 fmt.Printf("%v/%v (%v)",NAME,VERSION,DATE);
        }else{
               fmt.Printf("%v",VERSION);
 }
 if !isin("-n",argv) {
 fmt.Printf("\n")
        }
}
// Scanf // string decomposer
// scanf [format] [input]
func scanv(sstr string)(strv[]string){
        strv = strings.Split(sstr," ")
        return strv
}
func scanUntil(src,end string)(rstr string,leng int){
        idx := strings.Index(src,end)
       if 0 \leq i dx {
              rstr = src[0:idx] return rstr,idx+len(end)
 }
        return src,0
}
// -bn -- display base-name part only // can be in some %fmt, for sed rewriting
func (gsh*GshContext)printVal(fmts string, vstr string, optv[]string){
 //vint,err := strconv.Atoi(vstr)
 var ival int64 = 0
        n := 0
        err := error(nil)
        if strBegins(vstr,"_") {
 vx,_ := strconv.Atoi(vstr[1:])
 if vx < len(gsh.iValues) {
                       vstr = gsh.iValues[vx]
               }else{
 }
 }
        // should use Eval()
        if strBegins(vstr,"0x") {
               n,err = fmt.Sscanf(vstr[2:],"%x",&ival)
        }else{
               n,err = fmt.Sscanf(vstr,"%d",&ival)
//fmt.Printf("--D-- n=%d err=(%v) {%s}=%v\n",n,err,vstr, ival)
 }
       if n == 1 && err == nil {
 //fmt.Printf("--D-- formatn(%v) ival(%v)\n",fmts,ival)
 fmt.Printf("%"+fmts,ival)
        }else{
 if isin("-bn",optv){
 fmt.Printf("%"+fmts,filepath.Base(vstr))
               }else{
               fmt.Printf("%"+fmts,vstr)
 }
 }
}
func (gsh*GshContext)printfv(fmts,div string,argv[]string,optv[]string,list[]string){
        //fmt.Printf("{%d}",len(list))
       //curfmt := "v"
 outlen := 0
 curfmt := gsh.iFormat
       if 0 < len(fmts) {
              for xi := 0; xi < len(fints); xi++ {
                      fch := fmts[xi]if fch == '%'
                             if xi+1 < len(fmts) {
                                     currfmt = string(fmts[xi+1]) gsh.iFormat = curfmt
```

```
x_i += 1
 if xi+1 < len(fmts) && fmts[xi+1] == '(' {
            vals,leng := scanUntil(fmts[xi+2:],")")
             //fmt.Printf("--D-- show fmt(%v) val(%v) next(%v)\n",curfmt,vals,leng)
             gsh.printVal(curfmt,vals,optv)
           xi += 2+leng-1
            outlen += 1
       }
                        continue
 }
 }
                  if fch == ' ' {
                        hi,\bar{l}eng := scanInt(fmts[xi+1:])
                        if 0 < leng {
 if hi < len(gsh.iValues) {
 gsh.printVal(curfmt,gsh.iValues[hi],optv)
 outlen += 1 // should be the real length
                               }else{
                                     fmt.Printf("((out-range))")
 }
                               xi += leng
                         continue;
 }
 }
                   fmt.Printf("%c",fch)
                  outlen += 1 }
      }else{
 //fmt.Printf("--D-- print {%s}\n")
 for i,v := range list {
if 0 < i {
                        fmt.Printf(div)
 }
                   gsh.printVal(curfmt,v,optv)
           \text{outlen} += 1 }
 }
       if 0 < outlen {
            fmt.Printf("\n")
       }
func (gsh*GshContext)Scanv(argv[]string){
 //fmt.Printf("--D-- Scanv(%v)\n",argv)
 if len(argv) == 1 {
      return }
 }
argv = argv[1: fmts := ""
       if strBegins(argv[0],"-F") {
 fmts = argv[0]
 gsh.iDelimiter = fmts
           \text{argv} = \text{argv}[1:1] }
       input := strings.Join(argv," ")
 if fmts == "" { // simple decomposition
 v := scanv(input)
 gsh.iValues = v
 //fmt.Printf("%v\n",strings.Join(v,","))
      }else{
           v := make([jstring, 8)n,err := frt.Sscanf(input, frtss, \delta v[0], \delta v[1], \delta v[2], \delta v[3])fmt.Printf("--D-- Scanf ->(%v) n=%d err=(%v)\n",v,n,err)
           gsh.iValues = \frac{v}{v} }
func (gsh*GshContext)Printv(argv[]string){
       if false { //@@U
            fmt.Printf("%v\n",strings.Join(argv[1:]," "))
            return
 }
       //fmt.Printf("–D– Printv(%v)\n",argv)
       //fmt.Printf("%v\n",strings.Join(gsh.iValues,","))
       div := gsh.iDelimiter
      fmts := ""
      argv = argv[1:1]if 0 < len(argv) {
            if strBegins(argv[0],"-F") {
div = argv[0][2:]argv = argv[1: }
      }
      optv := []string{}
for _{\mathsf{y}}, \mathsf{v} := range argv {
 if strBegins(v,"-"){
 optv = append(optv,v)
```

```
argv = argv[1: }else{
               break;
 }
 }
       if 0 < len(argv) {
       fmts = strings.Join(argv," ")
 }
        gsh.printfv(fmts,div,argv,optv,gsh.iValues)
}
func (gsh*GshContext)Basename(argv[]string){
      for i, v := range gsh.iValues {
        gsh.iValues[i] = filepath.Base(v)
 }
}
func (gsh*GshContext)Sortv(argv[]string){
      sv := qsh.iValues
sort.Slice(sv , func(i,j int) bool {
 return sv[i] < sv[j]
       })
}
func (gsh*GshContext)Shiftv(argv[]string){
 vi := len(gsh.iValues)
 if 0 < vi {
 if isin("-r",argv) {
 top := gsh.iValues[0]
                      gsh.iValues = append(gsh.iValues[1:],top)
               }else{
              gsh.iValues = gsh.iValues[1:] }
 }
       }
}
func (gsh*GshContext)Enq(argv[]string){
}
func (gsh*GshContext)Deq(argv[]string){
}
func (gsh*GshContext)Push(argv[]string){
        gsh.iValStack = append(gsh.iValStack,argv[1:])
        fmt.Printf("depth=%d\n",len(gsh.iValStack))
}
func (gsh*GshContext)Dump(argv[]string){
       for i, v := \text{range} gsh.iValStack {
             fmt.Printf("%d %v\n",i,v)
        }
}
func (gsh*GshContext)Pop(argv[]string){
      depth := len(gsh.iValStack)
       if 0 < depth {
               v := gsh.iValStack[depth-1]
 if isin("-cat",argv){
 gsh.iValues = append(gsh.iValues,v...)
               }else{
                      gsh.iValues = v
 }
               gsh.iValStack = gsh.iValStack[0:depth-1]
               fmt.Printf("depth=%d %s\n",len(gsh.iValStack),gsh.iValues)
       }else{
               fmt.Printf("depth=%d\n",depth)
        }
}
// Command Interpreter
func gshellv(gshCtx GshContext, argv []string) (_ GshContext, fin bool) {
      fin = falseif gshCtx.CmdTrace { fmt.Fprintf(os.Stderr,"-I- gshellv((\frac{d}{d})\n\times",len(argv)) }
      if len(argv) \leq 0 {
              return gshCtx, false
       }
 xargv := []string{}
 for ai := 0; ai < len(argv); ai++ {
             xary = append(xary,strsubst(sqshCtx,arqv[ai],false)) }
        argv = xargv
        if false {
for ai := 0; ai < len(argv); ai++ {
 fmt.Printf("[%d] %s [%d]%T\n",
 ai,argv[ai],len(argv[ai]),argv[ai])
 }
 }
       cmd := argv[0] if gshCtx.CmdTrace { fmt.Fprintf(os.Stderr,"--I-- gshellv(%d)%v\n",len(argv),argv) }
 switch { // https://tour.golang.org/flowcontrol/11
       case cmd == "":
```

```
 xPwd(gshCtx,[]string{}); // emtpy command
       case cmd == "-x": gshCtx.CmdTrace = ! gshCtx.CmdTrace
       case cmd == "-xt": gshCtx.CmdTime = ! gshCtx.CmdTime
       case cmd == "-ot": sconnect(gshCtx, true, argv)
       case cmd == "-ou": sconnect(gshCtx, false, argv)
       case cmd == "-it": saccept(gshCtx, true , argv)
       case cmd == "-iu": saccept(gshCtx, false, argv)
                                    \begin{vmatrix} \end{vmatrix} cmd == "-o" || cmd == ">" || cmd == "-a" || cmd == ">>" || cmd == "-s" || cmd == '
 redirect(gshCtx, argv)
case cmd == "|":
 gshCtx = fromPipe(gshCtx, argv)
       case cmd == "args": Args(&gshCtx,argv)
case cmd == "bg" | cmd == "-bg":
 rgshCtx, rfin := inBackground(gshCtx,argv[1:])
 return rgshCtx, rfin
 case cmd == "-bn":
               gshCtx.Basename(argv)
 case cmd == "call":
_{\text{--}} = gshCtx.excommand(false,argv[1:])
case cmd == "cd" | cmd == "chdir":
 gshCtx = xChdir(gshCtx,argv);
        case cmd == "close":
               gshCtx = xClose(gshCtx,argv)
       case cmd == "qcp": gshCtx.FileCopy(argv)
       case cmd == "dec" \vert \vert cmd == "decode":
               Dec(&gshCtx,argv)
 case cmd == "#define":
 case cmd == "dump":
               gshCtx.Dump(argv)
       case cmd == "echo":echo(argv,true)
       case cmd == "enc" || cond == "encode":
               Enc(&gshCtx,argv)
        case cmd == "env":
               env(argv)
       case cmd == "eval": xEval(argv[1:],true)
 case cmd == "exec":
_{-1} = gshCtx.excommand(true,argv[1:])
 // should not return here
case cmd == "exit" || cmd == "quit": // write Result code EXIT to 3>
               return gshCtx, true
       case cmd == "fdls": // dump the attributes of fds (of other process)
       case cmd == "-find" || cmd == "fin" || cmd == "ufind" || cmd == "uf":
               gshCtx.xFind(argv[1:])
       case cmd == "fu": gshCtx.xFind(argv[1:])
        case cmd == "fork":
               // mainly for a server
        case cmd == "-gen":
               gen(gshCtx, argv)
       case cmd == "-qo": xGo(gshCtx, argv)
       case cmd == " -qrep" : gshCtx.xFind(argv)
       case cmd == "gdeg": gshCtx.Deq(argv)
       case cmd == "genq": gshCtx.Enq(argv)
       case cmd == "gpop": gshCtx.Pop(argv)
       case cmd == "gpush": gshCtx.Push(argv)
       case cmd == "history" \left| \right| cmd == "hi": // hi should be alias
               gshCtx = xHistory(gshCtx, argv)
       case \text{ cmd} == "iobs": xJobs(gshCtx,argv)
       case cmd == "lnsp": SplitLine(&gshCtx,argv)
       case cmd = "-ls":
 gshCtx.xFind(argv)
 case cmd == "nop":
               // do nothing
        case cmd == "pipe":
              qshCtx = xOpen(qshCtx, argv)case cmd == "plug" || cmd == "plugin" || cmd == "pin":
```

```
gshCtx = xPlugin(gshCtx, argv[1:])case cmd == "print" || cmd == "-pr":
 // output internal slice // also sprintf should be
                gshCtx.Printv(argv)
        case cmd == "ps": xPs(gshCtx,argv)
         case cmd == "pstitle":
                // to be gsh.title
        case cmd == "rexecd" \vert \vert cmd == "rexd":
                gshCtx.RexecServer(argv)
        case cmd == "rexec" || cmd == "rex":
                gshCtx.RexecClient(argv)
        case cmd == "repeat" || cmd == "rep": // repeat cond command
               repeat(gshCtx, argv)
        case cmd == "scan": // scan input (or so in fscanf) to internal slice (like Files or map)
                gshCtx.Scanv(argv)
        case cmd == "set":// set namecase cmd == "serv": httpServer(gshCtx,argv)
         case cmd == "shift":
                gshCtx.Shiftv(argv)
         case cmd == "sleep":
                sleep(gshCtx,argv)
        case cmd == "-sort": gshCtx.Sortv(argv)
         case cmd == "time":
                gshCtx, fin = xTime(gshCtx,argv)
         case cmd == "pwd":
                xPwd(gshCtx,argv);
        case cmd == "ver" \vert \vert cmd == "-ver" \vert \vert cmd == "version":
                Version(&gshCtx,argv)
         case cmd == "where":
                // data file or so?
         case cmd == "which":
               which("PATH", argv);
         default:
                if whichPlugin(gshCtx,cmd,[]string{"-s"}) != nil {
                       qshCtx, = xPluqin(qshCtx,argv) }else{
                        notfound, := gshCtx.excommand(false,argv)
                         if notfound {
                        fmt.Printf("–E– command not found (\forall v)\n\infty, cmd)
 }
 }
 }
         return gshCtx, fin
}
func gshelll(gshCtx GshContext, gline string) (gx GshContext, rfin bool) {
       argv := strings.Split(string(gline),"
 gshCtx, fin := gshellv(gshCtx,argv)
 return gshCtx, fin
}
func tgshelll(gshCtx GshContext, gline string) (gx GshContext, xfin bool) {
 start := time.Now()
 gshCtx, fin := gshelll(gshCtx,gline)
end := time.Now()elps := end.Sub(start);
         if gshCtx.CmdTime {
               f_{\text{int}}. Printf("-T- " + time. Now(). Format(time. Stamp) + "(%d. %09ds)\n",
                        elps/1000000000,elps%1000000000)
 }
         return gshCtx, fin
}
func Ttyid() (int) {
         fi, err := os.Stdin.Stat()
        if err != nil {
               return 0;
 }
         //fmt.Printf("Stdin: %v Dev=%d\n",
                // fi.Mode(),fi.Mode()&os.ModeDevice)
         if (fi.Mode() & os.ModeDevice) != 0 {
               stat := syscall.Stat t\;
               err := \text{syscall.Fstat}(0,\&\text{stat})if err != nil {
                         //fmt.Printf("–I– Stdin: (%v)\n",err)
                }else{
                         //fmt.Printf("–I– Stdin: rdev=%d %d\n",
                               // stat.Rdev&0xFF,stat.Rdev);
                         //fmt.Printf("–I– Stdin: tty%d\n",stat.Rdev&0xFF);
                        return int(stat.Rdev & 0xFF)
 }
 }
         return 0
```

```
}
func ttyfile(gshCtx GshContext) string {
 //fmt.Printf("–I– GSH_HOME=%s\n",gshCtx.GshHomeDir)
 ttyfile := gshCtx.GshHomeDir + "/" + "gsh-tty" +
 fmt.Sprintf("%02d",gshCtx.TerminalId)
                //strconv.Itoa(gshCtx.TerminalId)
        //fmt.Printf("–I– ttyfile=%s\n",ttyfile)
        return ttyfile
}
func ttyline(gshCtx GshContext) (*os.File){
       file, err := os.OpenFile(ttyfile(gshCtx),
              os.O_RDWR|os.O_CREATE|os.O_TRUNC,0600)
       if err != nii {
               fmt.Printf("–F– cannot open %s (%s)\n",ttyfile(gshCtx),err)
               return file;
 }
       .<br>return file
}
func getline(gshCtx *GshContext, hix int, skipping bool, prevline string) (string) {
        if( skipping ){
               reader := bufio.NewReaderSize(os.Stdin,LINESIZE)
line, \_ , \_ := reader.ReadLine()
 return string(line)
        }else
        if true {
               return xgetline(hix,prevline,gshCtx)
 }
 /*
        else
        if( with_exgetline && gshCtx.GetLine != "" ){
              7/var xhix int64 = int64(hix); // cast
               newenv := os.Environ()
              newenv = append(newenv, "GSH_LINENO="+strconv.FormatInt(int64(hix),10) )
               tty := ttyline(gshCtx)
               tty.WriteString(prevline)
               Pa := os.ProcAttr {
                      "", // start dir
                      newenv, //os.Environ(),
                      []*os.File{os.Stdin,os.Stdout,os.Stderr,tty},
                      nil,
 }
//fmt.Printf("–I– getline=%s // %s\n",gsh_getlinev[0],gshCtx.GetLine)
proc, err := os.StartProcess(gsh_getlinev[0],[]string{"getline","getline"}, &Pa)
              if err := nil fmt.Printf("–F– getline process error (%v)\n",err)
 // for ; ; { }
 return "exit (getline program failed)"
 }
               //stat, err := proc.Wait()
               proc.Wait()
              but f := make([]byte, LINESIZE) count, err := tty.Read(buff)
//, err = tty.Read(buff)
 //fmt.Printf("–D– getline (%d)\n",count)
              if err := nil if ! (count == 0) { // && err.String() == "EOF" ) {
 fmt.Printf("–E– getline error (%s)\n",err)
 }
               }else{
                      //fmt.Printf("–I– getline OK \"%s\"\n",buff)
 }
               tty.Close()
 gline := string(buff[0:count])
 return gline
        }else
        */
        {
               // if isatty {
                      fmt.Printf("!%d",hix)
                      fmt.Print(PROMPT)
               // }
               reader := bufio.NewReaderSize(os.Stdin,LINESIZE)
line, \_ , \_ := reader.ReadLine()
 return string(line)
        }
}
//== begin ======================================================= getline
/*
 * getline.c
  * 2020-0819 extracted from dog.c
  * getline.go
 * 2020-0822 ported to Go
 */
/*
```

```
package main // getline main
import (
fmt" // <u>fmt</u>
        strings" \frac{1}{\sqrt{3}} // strings
        os" \frac{70}{10} // \frac{0s}{s} "syscall" // syscall
        os/exec" // os
        //''os/exec"
)
\frac{1}{\ast}// C language compatibility functions
var errno = 0
var stdin *os.File = os.Stdin
var stdout *os.File = os.Stdout
var stderr *os.File = os.Stderr
var EOF = -1var NULL = 0
type FILE os.File
type StrBuff []byte
var NULL_FP *os.File = nil
var NULLSP = 0
//varLINESIZE = 1024
func system(cmdstr string)(int){
 PA := syscall.ProcAttr {
 "", // the starting directory
                 os.Environ(),
                 []uintptr{os.Stdin.Fd(),os.Stdout.Fd(),os.Stderr.Fd()},
                 nil,
         }
         argv := strings.Split(cmdstr," ")
         pid,err := syscall.ForkExec(argv[0],argv,&PA)
        if( err != nil ){
                 fmt.Printf("–E– syscall(%v) err(%v)\n",cmdstr,err)
 }
         syscall.Wait4(pid,nil,0,nil)
         /*
         argv := strings.Split(cmdstr," ")
         fmt.Fprintf(os.Stderr,"–I– system(%v)\n",argv)
        //cmd := exec.Command(argv[0:]....)cmd := exec.Command(argv[0],argv[1],argv[2])
         cmd.Stdin = strings.NewReader("output of system")
         var out bytes.Buffer
        cmd.setdout = <math>&</math>out var serr bytes.Buffer
         cmd.Stderr = &serr
        err := cmd.Run() if err != nil {
 fmt.Fprintf(os.Stderr,"–E– system(%v)err(%v)\n",argv,err)
 fmt.Printf("ERR:%s\n",serr.String())
         }else{
                 fmt.Printf("%s",out.String())
 }
 */
         return 0
}
func atoi(str string)(ret int){
 ret,err := fmt.Sscanf(str,"%d",ret)
 if err == nil {
                 return ret
         }else{
                 // should set errno
                 return 0
         }
}
func getenv(name string)(string){
         val,got := os.LookupEnv(name)
         if got {
                 return val
         }else{
                 return "?"
         }
}
func strcpy(dst StrBuff, src string){
         var i int
         srcb := []byte(src)
        for i = 0; i < len(src) && srcb[i] != 0; i++ {
                dst[i] = srcb[i] }
        dst[i] = 0}
func xstrcpy(dst StrBuff, src StrBuff){
       dst = src}
```
func strcat(dst StrBuff, src StrBuff){

```
dst = append(dst, src...)}
func strdup(str StrBuff)(string){
        return string(str[0:strlen(str)])
}
func sstrlen(str string)(int){
        return len(str)
}
func strlen(str StrBuff)(int){
        var i int
       for i = 0; i < len(str) && str[i] != 0; i++ {
        }
       .<br>return i
}
func sizeof(data StrBuff)(int){
       return len(data)
}
func isatty(fd int)(ret int){
        return 1
}
func fopen(file string,mode string)(fp*os.File){
 if mode == "r" {
 fp,err := os.Open(file)
              if( err != nil){
                       fmt.Printf("--E-- fopen(%s,%s)=(%v)\n",file,mode,err)
                       return NULL_FP;
 }
               return fp;
        }else{
                fp,err := os.OpenFile(file,os.O_RDWR|os.O_CREATE|os.O_TRUNC,0600)
               if( err != nil ){
                      return NULL_FP;
 }
               return fp;
        }
}
func fclose(fp*os.File){
        fp.Close()
}
func fflush(fp *os.File)(int){
        return 0
}
func fgetc(fp*os.File)(int){
        var buf [1]byte
_{-}, err := fp. Read(buf[0:1])
 if( err != nil ){
               return EOF;
        }else{
               return int(buf[0])
        }
}
func sfgets(str*string, size int, fp*os.File)(int){
       but := make(String, size) var ch int
        var i int
       for i = 0; i < len(buf) - 1; i++ {
              ch = fgetc(fp) //fprintf(stderr,"--fgets %d/%d %X\n",i,len(buf),ch)
              if( ch == EOF ){
                       break;
 }
buf[i] = byte(ch);if( ch == ' \n\cdot \n) {
                       break;
 }
 }
       buf[i] = 0 //fprintf(stderr,"--fgets %d/%d (%s)\n",i,len(buf),buf[0:i])
        return i
}
func fgets(buf StrBuff, size int, fp*os.File)(int){
        var ch int
        var i int
       for i = 0; i < len(buf) - 1; i++ {
              ch = fgetc(fp) //fprintf(stderr,"--fgets %d/%d %X\n",i,len(buf),ch)
              if('ch == EOF ){
                       break;
 }
buf[i] = byte(ch);if( ch == '\n\cdotn' ){
                       break;
 }
        }
```
buf[i] =  $0$ 

```
 return i
}
func fputc(ch int , fp*os.File)(int){
        var buf [1]byte
       buf[0] = byte(ch)fp.Write(buf[0:1])
        return 0
}
func fputs(buf StrBuff, fp*os.File)(int){
        fp.Write(buf)
        return 0
}
func xfputss(str string, fp*os.File)(int){
        return fputs([]byte(str),fp)
}
func sscanf(str StrBuff,fmts string, params ...interface{})(int){
 fmt.Sscanf(string(str[0:strlen(str)]),fmts,params...)
        return 0
}
func fprintf(fp*os.File,fmts string, params ...interface{})(int){
        fmt.Fprintf(fp,fmts,params...)
        return 0
}
// Command Line IME
                       - MyIME
var MyIMEVER = "MyIME/0.0.2";
type RomKana struct {
       pat string;
       out string;
}
var dicents = 0
var romkana [1024]RomKana
func readDic()(int){
        var rk *os.File;
       var dic = "MyIME-dic.txt";
       //rk = fopen("romkana.txt", "r");
       \frac{1}{\sqrt{r}} = fopen("JK-JA-morse-dic.txt","r");
       rk = \text{fopen}(\text{dic.} "r");
       if( rk == NULL_FP ){
              if(true){
                       fprintf(stderr,"–%s– Could not load %s\n",MyIMEVER,dic);
 }
               return -1;
 }
        if( true ){
               var di int;
              var line = make(StrBuff,1024):
               var pat string
               var out string
              for di = 0; di < 1024; di++ {
                      if( fgets(line,sizeof(line),rk) == NULLSP ){
                              break;
 }
                       fmt.Sscanf(string(line[0:strlen(line)]),"%s %s",&pat,&out);
                       //sscanf(line,"%s %[^\r\n]",&pat,&out);
                      romkana[di].pat = pat;romkana[di].out = out;
 //fprintf(stderr,"--Dd- %-10s %s\n",pat,out)
 }
               dicents += di
               if( false ){
 fprintf(stderr,"--%s-- loaded romkana.txt [%d]\n",MyIMEVER,di);
for di = 0; di < dicents; di++ {
                              fprintf(stderr,
                      %s %s\n",romkana[di].pat,romkana[di].out);<br>}
 }
 }
 }
        fclose(rk);
 //romkana[dicents].pat = "//ddump"
 //romkana[dicents].pat = "//ddump" // dump the dic. and clean the command input
        return 0;
}
func matchlen(stri string, pati string)(int){
        if strBegins(stri,pati) {
               return len(pati)
        }else{
               return 0
        }
}
func convs(src string)(string){
```
//fprintf(stderr,"--fgets %d/%d (%s)\n",i,len(buf),buf[0:i])

var si int;

```
var sx = len(src); var di int;
       var mi int;
       var dstb []byte
      for si = 0; si < sx; { // search max. match from the position
 if strBegins(src[si:],"%x/") {
 // %x/integer/ // s/a/b/
                    ix := strings.index(src[si+3:], "}/")if 0 < i x {
var iv int = 0
                            //fmt.Sscanf(src[si+3:si+3+ix],"%d",&iv)
                            fmt.Sscanf(src[si+3:si+3+ix],"%v",&iv)
                           sval := fmt.Sprint(f''&x'',iv) bval := []byte(sval)
                          dstb = append(dstb, bval...)\sin = \sin^2 3 + i \sin^2 1 continue
 }
 }
 if strBegins(src[si:],"%d/") {
 // %d/integer/ // s/a/b/
                    ix := strings. Index(src[si+3:],"/")
                     if 0 < ix {
                           var iv int = 0 fmt.Sscanf(src[si+3:si+3+ix],"%v",&iv)
 sval := fmt.Sprintf("%d",iv)
 bval := []byte(sval)
                           dstb = append(dstb, bval...)si = si+3+ix+1 continue
 }
 }
              var maxlen int = 0;
              var len int;
             \overline{m} = -1;
             for di = 0; di < dicents; di++ {
                    len = matchlen(src[si:],romkana[di].pat);
                    if( maxlen < len ){
                          maxlen = len;\texttt{mi} = \texttt{di}; }
 }
             if( 0 < \text{maxlen} ){
                     out := romkana[mi].out;
                    dstb = append(dstb, []byte(out)...);
                    s_i += maxlen;
              }else{
                    dstb = append(dstb, src[si])si += 1;
 }
       }
       return string(dstb)
}
func trans(src string)(int){
       dst := convs(src);
       xfputss(dst,stderr);
       return 0;
}
                                         -------------- LINEEDIT
// "?" at the top of the line means searching history
var GO_UP = 201
var GO DOWN = 202
var GO RIGHT = 203var GO\overline{\phantom{a}}LEFT = 204
func getesc(in *os.File)(int){
       var ch1 int
       var ch2 int
      ch1 = fgetc(in);ch2 = fgetc(in); if false {
              fprintf(stderr,"(%c/%X %c/%X)",ch1,ch1,ch2,ch2);
       }
      switch( ch1 ){<br>case '[':
             case switch( ch2 ){
 case 'A': return GO_UP; // ^
 case 'B': return GO_DOWN; // v
                          case 'C': return GO_RIGHT; // >
                           case 'D': return GO LEFT; // <
 }
                     break;
```
return 0;

```
}
func clearline(){
        var i int
        fprintf(stderr,"\r");
for i = 0; i < 80; i++ {
 fputc(' ',os.Stderr);
 }
        fprintf(stderr,"\r"); }
var romkanmode bool;
var insertmode int;
func redraw(lno int, line string, right string){
        var bsi int
        var rlen int
        var romkanmark string
        if( romkanmode ){
              //romkanmark = " *"; }else{
               romkanmark = "";
        }
 clearline();
 xfputss("\r",stderr);
        if( romkanmode ){
               fprintf(stderr,"[\343\201\202r]");
               //fprintf(stderr,"[R]");
 }
        fprintf(stderr,"!%d! ",lno);
        if( romkanmode ){
               trans(line);
               //fputs(romkanmark,stderr);
               trans(right);
        }else{
               xfputss(line,stderr);
               //fputs(romkanmark,stderr);
               xfputss(right,stderr);
 }
        if true { //romkanmode {
               fprintf(stderr,"\r")
               if romkanmode {
 fprintf(stderr,"[\343\201\202r]");
 fprintf(stderr,"!%d! ",lno);
                      trans(line);
               }else{
 fprintf(stderr,"!%d! ",lno);
 xfputss(line,stderr);
 }
        }else{
              rlen = len(right) + len(romkanmark); if true {
for bsi = 0; bsi < rlen; bsi++ {
fputc('\b',stderr);
 }
 }
        } }
func delHeadChar(str string)(rline string,head string){
 _,clen := utf8.DecodeRune([]byte(str))
       \overline{\text{head}} = \text{string}(\text{str}[0:\text{clean}]) return str[clen:],head }
func delTailChar(str string)(rline string, last string){
        var i = 0
       varclen = 0
        for {
                _,siz := utf8.DecodeRune([]byte(str)[i:])
              \overline{\text{if}} siz <= 0 { break }
               clen = siz
       i \neq \text{size} }
        last = str[len(str)-clen:]
        return str[0:len(str)-clen],last }
// 3> for output and history
// 4> for keylog?
// Command Line Editor
func xgetline(lno int, prevline string, gsh*GshContext)(string){
 lastlno := lno;
 line := ""
       right := ""
        //readDic();
       if( isatty(0) == 0 ){
```

```
if( sfgets(\&line).LINKSIZE,stdin) == NULL )line = "exit\<sub>n</sub>;
           }else{
 }
           goto EXIT_GOT;
     if('true') //var pts string;
          //pts = ptsname(0);//pts = ttyname(0); //fprintf(stderr,"–pts[0] = %s\n",pts?pts:"?");
      if( false ){
           fprintf(stderr,"! ");
 fflush(stderr);
 sfgets(&line,LINESIZE,stdin);
      }else{
           var ch int;
          system("/bin/stty -echo -icanon");
          redraw(lno,line,right);
line = " right = ""
          pch := -1 for {
                if( pch != -1 ){
                     ch = pchpch = -1 }else{
                ch = fgetc(stdin);
 }
                if( ch == 033 ){
                      ch = getesc(stdin);
 }
                if( ch == \sqrt{\2}){
                      fputc(ch,stderr)
                      ch = fgetc(stdin)
                     if( ch == 'j' || ch == 'J' ){
                           readDic();
                           romkanmode = !romkanmode;if( ch == 'J' ){
                           fprintf(stderr,"J\r\n");
 }
                            redraw(lno,line,right);
                            continue
                      }else
if( ch == 'i' || ch == 'I' ) dst := convs(line+right);
                            line = dst
                           right = \frac{1}{10}if( ch == 'I' )(fprintf(stderr,"I\r\n");
 }
                           redraw(lno,line,right);
                            continue
                      }else{
pch = chch = \sqrt{\n} }
 } 
                 switch( ch ){
                      case 0:
                            continue;
                      case GO_UP:
                           \overline{\text{if}} lno == 1 {
                                 continue
 }
                            cmd,ok := gsh.cmdStringInHistory(lno-1)
                            if ok {
                                 line = cmd
                                right = ''''\ln 0 = \ln 0 - 1 }
                            redraw(lno,line,right);
                            continue
                      case GO_DOWN:
                           -<br>cmd,ok := gsh.cmdStringInHistory(lno+1)
                            if ok {
                                 line = cmd
                                right = ''''\ln 0 = \ln 0 + 1 }else{
                                line = "right = ''''if lno == lastlno-1 {
lno = lno + 1
```

```
 }
 }
                       redraw(lno,line,right);
                       continue
                  case GO_LEFT:
                      \left[ \text{if } 0 \leq \text{len}(\text{line}) \right] xline,tail := delTailChar(line)
 line = xline
 right = tail + right
 }
                       redraw(lno,line,right);
                       continue;
                  case GO_RIGHT:
 if( 0 < len(right) && right[0] != 0 ){
 xright,head := delHeadChar(right)
 right = xright
 line += head
 }
                       redraw(lno,line,right);
                       continue;
                  case EOF:
 goto EXIT;
 case 'R'-0x40: // replace
 dst := convs(line+right);
 line = dst
 right = ""
                       redraw(lno,line,right);
 continue;
 case 'T'-0x40: // just show the result
                       readDic();
                      romkanmode = !romkanmode;redraw(lno,line,right);
                       continue;
                  case 'L'-0x40:
                       redraw(lno,line,right);
                       continue
                  case 'K'-0x40:
                      right = ""redraw(lno,line,right);
                       continue
                  case 'E'-0x40:
 line += right
 right = ""
                       redraw(lno,line,right);
                       continue
                  case 'A'-0x40:
 right = line + right
 line = ""
                      redraw(lno,line,right);
                       continue
                  case 'U'-0x40:
                      line = "right = "" clearline();
                      redraw(lno, line, right);
                       continue;
                  case 0x7F: // DEL
if( 0 < 1en(line) ) line,_ = delTailChar(line)
                      redraw(lno,line,right);
 }
                       continue;
                  case 'H'-0x40:
                      if( 0 < len(line) ){
 line,_ = delTailChar(line)
redraw(lno,line,right);
 }
                       continue;
 }
             if( ch == '\n' || ch == '\r' ){
                 fputc(ch, stderr);
             break;
 }
             line += string(ch);redraw(lno,line,right);
 }
         EXIT:
        system("/bin/stty echo sane");
 }
     //fprintf(stderr,"\r\nLINE:%s\r\n",line);
EXIT GOT:
     return line + right;
func getline_main(){
```

```
 line := xgetline(0,"",nil)
 fprintf(stderr,"%s\n",line);
/*
        dp = strphck(line,''\r\n'');
        if( dp != NULL ){
        *dp = 0; }
 if( 0 ){
fprintf(stderr,"\n(%d)\n",int(strlen(line)));
 }
        if( lseek(3,0,0) == 0 ){
                 if( romkanmode ){
                        var buf \left(8*1024\right)byte;
                         convs(line,buff);
                        strcpy(line,buff);
 }
                 write(3,line,strlen(line));
 ftruncate(3,lseek(3,0,SEEK_CUR));
 //fprintf(stderr,"outsize=%d\n",(int)lseek(3,0,SEEK_END));
                lseek(3, 0, SEEK SET); close(3);
         }else{
                 fprintf(stderr,"\r\ngotline: ");
 trans(line);
 //printf("%s\n",line);
printf("\ln");
         }
*/
}<br>//==
    //== end ========================================================= getline
//
// $USERHOME/.gsh/
// gsh-rc.txt, or gsh-configure.txt
// gsh-history.txt<br>// gsh-aliases.txt
                // gsh-aliases.txt // should be conditional?
//
func gshSetupHomedir(gshCtx GshContext) (GshContext, bool) {
        homedir, found := userHomeDir()
         if !found {
                 fmt.Printf("--E-- You have no UserHomeDir\n")
                 return gshCtx, true
         }
        sshhome := homedir + "/" + GSH HOME
          _, err2 := os.Stat(gshhome)
 if err2 != nil {
 err3 := os.Mkdir(gshhome,0700)
                if err3 != nil {
                         fmt.Printf("--E-- Could not Create %s (%s)\n",
                                  gshhome,err3)
                          return gshCtx, true
 }
         fmt.Printf("--I-- Created %s\n",gshhome)
 }
         gshCtx.GshHomeDir = gshhome
         return gshCtx, false
}
func setupGshContext()(GshContext,bool){
        gshPA := \frac{syscal}{y}. ProcAttr {
                  ", // the staring directory
 os.Environ(), // environ[]
 []uintptr{os.Stdin.Fd(),os.Stdout.Fd(),os.Stderr.Fd()},
                 nil, // OS specific
 }
        cwd, \_ := \text{os.Getwd}()qshCtx := GhContext cwd, // StartDir
                 "", // GetLine
                 []GChdirHistory { {cwd,time.Now(),0} }, // ChdirHistory
                 gshPA,
                 []GCommandHistory{}, //something for invokation?
                 GCommandHistory{}, // CmdCurrent
                 false,
                [|]int\{\},syscall.Rusage{},
                 "", // GshHomeDir
                 Ttyid(),
                 false,
                 false,
                 []PluginInfo{},
                [ ]string{},
                \frac{1}{1}, \frac{1}{1}, \frac{1}{1}, \frac{1}{1}, \frac{1}{1}, \frac{1}{1}, \frac{1}{1}, \frac{1}{1}, \frac{1}{1}, \frac{1}{1}, \frac{1}{1}, \frac{1}{1}, \frac{1}{1}, \frac{1}{1}, \frac{1}{1}, \frac{1}{1}, \frac{1}{1}, \frac{1}{1}, \frac{1}{1}, \frac{1}{1}, "v",
 ValueStack{},
 GServer{"",""}, // LastServer
```

```
 err := false
       gshCtx, err = gshSetupHomedir(gshCtx)
       return gshCtx, err
// Main loop
func script(gshCtxGiven *GshContext) (_ GshContext) {
      gshCtx,err0 := setupGshContext() if err0 {
              return gshCtx;
 }
       //fmt.Printf("–I– GSH_HOME=%s\n",gshCtx.GshHomeDir)
       //resmap()
       /*
       if false {
 gsh_getlinev, with_exgetline :=
 which("PATH",[]string{"which","gsh-getline","-s"})
              if with_exgetline {
                     gsh_getlinev[0] = toFullpath(gsh_getlinev[0])
                    gshCtx.GetLine = toFullpath(gsh_getlinev[0])
              }else{
             fmt.Print("-W- No gsh-getline found. Using internal getline.\n");
 }
 }
 */
       ghist0 := gshCtx.CmdCurrent // something special, or gshrc script, or permanent history
       gshCtx.CommandHistory = append(gshCtx.CommandHistory,ghist0)
      prevline := ""
       skipping := false
      for hix := len(gshCtx.CommandHistory); ; {
              gline := getline(&gshCtx,hix,skipping,prevline)
              if skipping {
                    if strings. Index(gline, "fi") == 0 \{fmt.Printf("fi\n");
                           skipping = false; }else{
                     //fmt.Printf("%s\n",gline);
 }
                     continue
 }
             if strings.Index(gline,"if") == 0 {
                     //fmt.Printf("–D– if start: %s\n",gline);
                    skipping = true; continue
 }
              if false {
                     os.Stdout.Write([]byte("gotline:"))
                     os.Stdout.Write([]byte(gline))
                     os.Stdout.Write([]byte("\n"))
 }
              gline = strsubst(&gshCtx,gline,true)
              if false {
 fmt.Printf("fmt.Printf %%v – %v\n",gline)
 fmt.Printf("fmt.Printf %%s – %s\n",gline)
 fmt.Printf("fmt.Printf %%x – %s\n",gline)
 fmt.Printf("fmt.Printf %%U – %s\n",gline)
                     fmt.Printf("Stouut.Write -")
                     os.Stdout.Write([]byte(gline))
                     fmt.Printf("\n")
 }
 /*
              // should be cared in substitution ?
             if 0 < len(gline) && gline[0] == '!' {
                     xgline, set, err := searchHistory(gshCtx,gline)
                     if err {
                    }<br>}
 }
 if set {
 // set the line in command line editor
 }
                     gline = xgline
 }
\star/ ghist := gshCtx.CmdCurrent
 ghist.WorkDir,_ = os.Getwd()
 ghist.WorkDirX = len(gshCtx.ChdirHistory)-1
              //fmt.Printf("--D--ChdirHistory(@%d)\n",len(gshCtx.ChdirHistory))
             ghist.startAt = time.Now()rusaqev1 := Getrusaqev() gshCtx.CmdCurrent.FoundFile = []string{}
              xgshCtx, fin := tgshelll(gshCtx,gline)
              rusagev2 := Getrusagev()
```

```
 ghist.Rusagev = RusageSubv(rusagev2,rusagev1)
               qshCtx = xqshCtxqhist.EndAt = time.Now() ghist.CmdLine = gline
                ghist.FoundFile = gshCtx.CmdCurrent.FoundFile
                 /* record it but not show in list by default
               if len(gline) == 0 \{ continue
 }
               if gline == "hi" || gline == "history" { // don't record it
                        continue
 }
\star/ gshCtx.CommandHistory = append(gshCtx.CommandHistory, ghist)
                if fin {
                        break;
 }
                prevline = gline;
                hix++;
 }
        return gshCtx
}
func main() {
        argv := os.Args
 if 1 < len(argv) {
 if isin("version",argv){
                        Version(nil,argv)
                        return
 }
               conv := \sin X(" - c", \text{arqu})if 0 < \text{conv} {
                        gshCtx,err := setupGshContext()
                        if !err {
                        gshellv(gshCtx,argv[comx+1:])
 }
               return
 }
 }
        script(nil)
       //gshCtx := script(nil)
        //gshelll(gshCtx,"time")
}
//
Consideration
// – inter gsh communication, possibly running in remote hosts — to be remote shell
// – merged histories of multiple parallel gsh sessions
// – alias as a function or macro
// – instant alias end environ export to the permanent > ~/.gsh/gsh-alias and gsh-environ
// – retrieval PATH of files by its type
// – gsh as an IME with completion using history and file names as dictionaies
// – gsi as an and when completeen along mestery and ease man<br>// – gsh a scheduler in precise time of within a millisecond
// – all commands have its subucomand after "—" symbol
// – filename expansion by "-find" command
// – history of ext code and output of each commoand
// – "script" output for each command by pty-tee or telnet-tee
\gamma – script catpacted to the community \gamma of \gamma is the show the priority
// – "?" symbol in the command (not as in arguments) shows help request 
// – searching command with wild card like: which ssh-*
// – longformat prompt after long idle time (should dismiss by BS)
// – customizing by building plugin and dynamically linking it
// – generating syntactic element like "if" by macro expansion (like CPP) >> alias
// – "!" symbol should be used for negation, don't wast it just for job control
```
// – don't put too long output to tty, record it into GSH\_HOME/session-id/comand-id.log

// – making canonical form of command at the start adding quatation or white spaces

 $//$  – name(a,b,c) ... use "(" and ")" to show both delimiter and realm

// – name? or name! might be useful

// – htar format – packing directory contents into a single html file using data scheme

// – filepath substitution shold be done by each command, expecially in case of builtins // – @N substition for the history of working directory, and @spec for more generic ones

 $// - @dir prefix to do the command at there, that means like (chdir @dir; command)$ 

// – GSH\_PATH for plugins

// – standard command output: list of data with name, size, resouce usage, modified time  $1/$  – generic sort key option -nm name, -sz size, -ru rusage, -ts start-time, -tm mod-time<br> $1/$  –we word-count, grep match line count, ... -wc word-count, grep match line count, .

// – standard command execution result: a list of string, -tm, -ts, -ru, -sz, …

- // -tailf-filename like tail -f filename, repeat close and open before read
- // max. size and max. duration and timeout of (generated) data transfer

// – auto. numbering, aliasing, IME completion of file name (especially rm of quieer name) // – IME "?" at the top of the command line means searching history

// – IME %d/0x10000/ %x/ffff/

 $1/$  – IME ESC to go the edit mode like in vi, and use : command as : s/x/y/g to edit history // – gsh in WebAssembly

// – gsh as a HTTP server of online-manual

 $//-END (^{-^})/ITS$  more

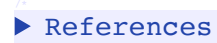

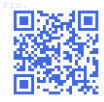